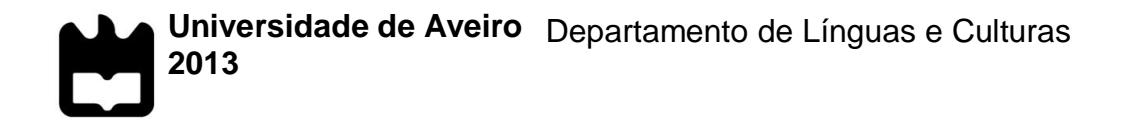

**Marisa Duarte de Almeida**

**Estágio na PsicoSoma© Viseu**

**Universidade de Aveiro** Departamento de Línguas e Culturas **2013**

### **Marisa Duarte de Almeida**

**Estágio na PsicoSoma© Viseu**

Relatório de estágio apresentado à Universidade de Aveiro para cumprimento dos requisitos necessários à obtenção do grau de Mestre em Estudos Editoriais, realizada sob a orientação científica do Prof. Doutor João Manuel Nunes Torrão, Professor Catedrático do Departamento de Línguas e Culturas da Universidade de Aveiro e a supervisão do Licenciado Fernando Luís Nunes Rodrigues, diretor executivo e sócio-gerente da PsicoSoma© .

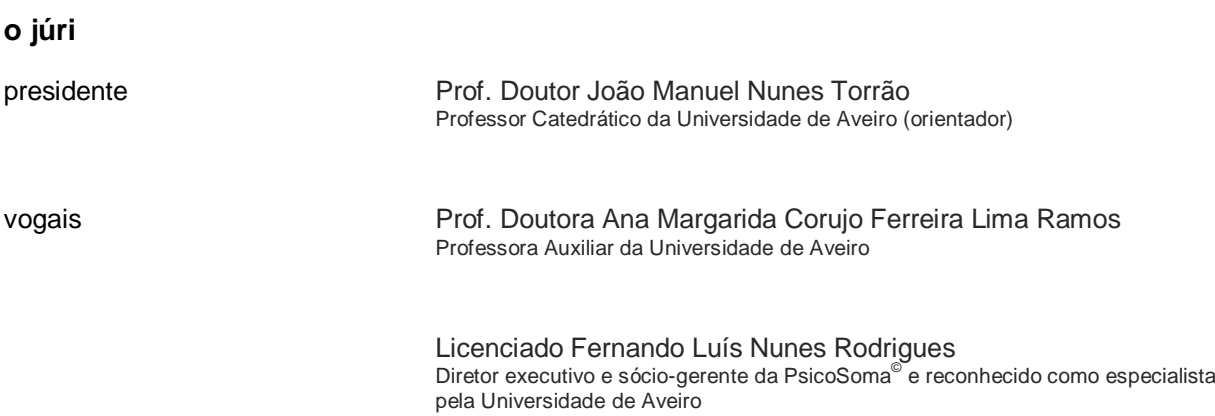

**agradecimentos** À equipa PsicoSoma© pela coordenação, oportunidades e acompanhamento durante o estágio: ao dr. Fernando Rodrigues e à dr.<sup>a</sup> Cátia Mateus, fundadores da PsicoSoma<sup>©</sup>, pela motivação e confiança depositada no meu trabalho; ao Renato Marques, companheiro de secção, por toda a ajuda principalmente em momentos mais complicados; ao Julien Diogo, à Daniela Pires, e ao Pedro Azevedo pela preciosa ajuda, motivação, orientações e acompanhamento ao longo de todo o estágio.

> Ao Professor Doutor João Manuel Nunes Torrão, orientador de estágio, por toda a atenção, ajuda e esclarecimentos.

Aos meus amigos mais próximos, em especial à Maria Gomes, pela motivação e acreditarem que levaria a cabo este projeto. À Julia Vilches e Jose Gómez pela facultação de meios indispensáveis para a concretização deste documento e pelo incomensurável apoio e motivação. Aos meus pais, em especial à minha mãe, principal fonte de inspiração e otimismo. Sem o seu apoio, este projeto não seria possível.

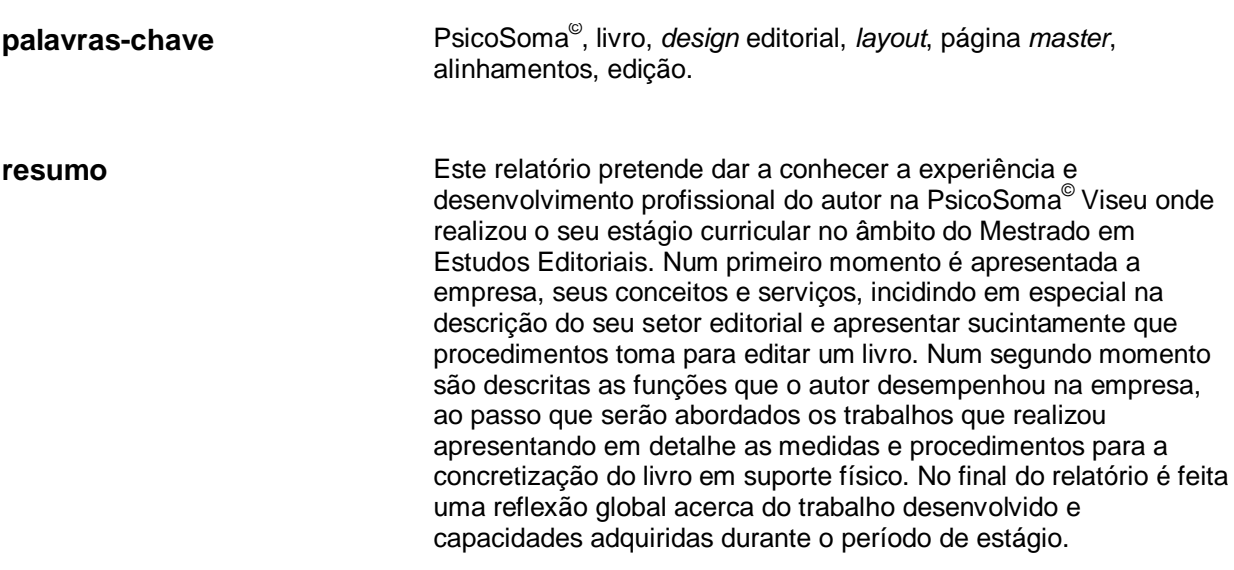

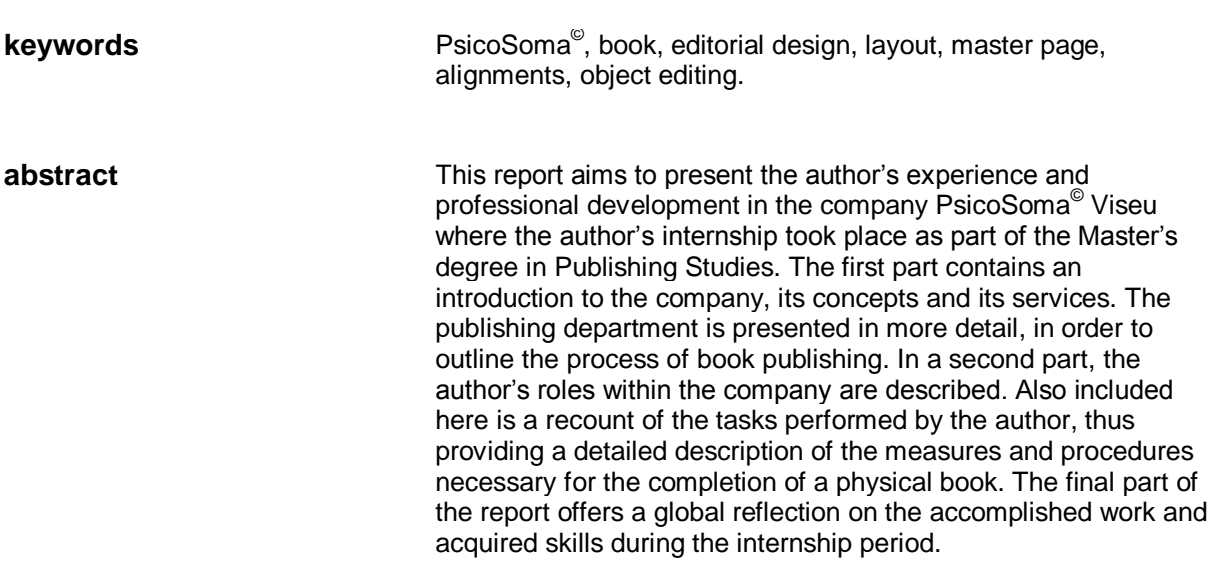

# Índice

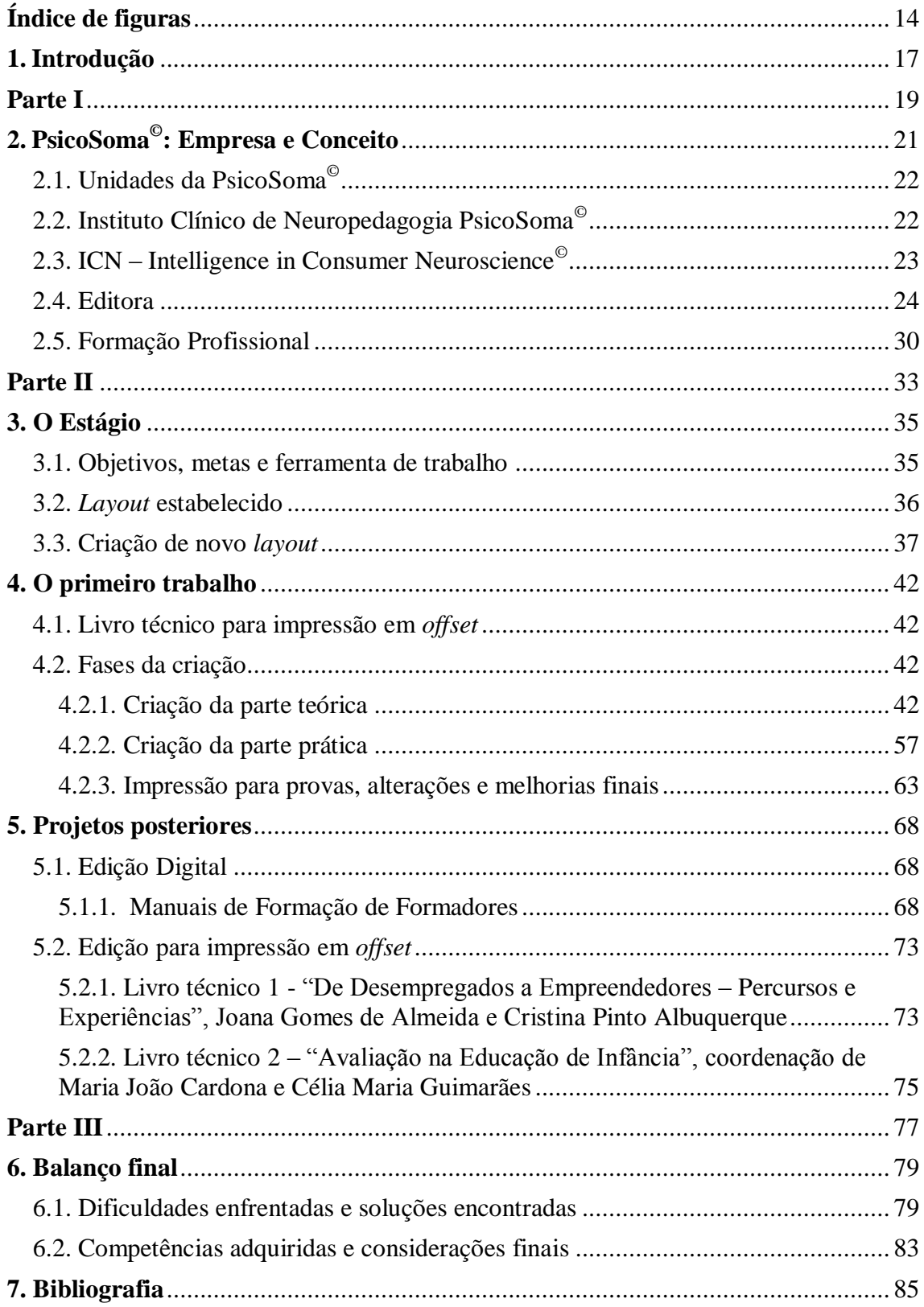

# <span id="page-13-0"></span>**Índice de figuras**

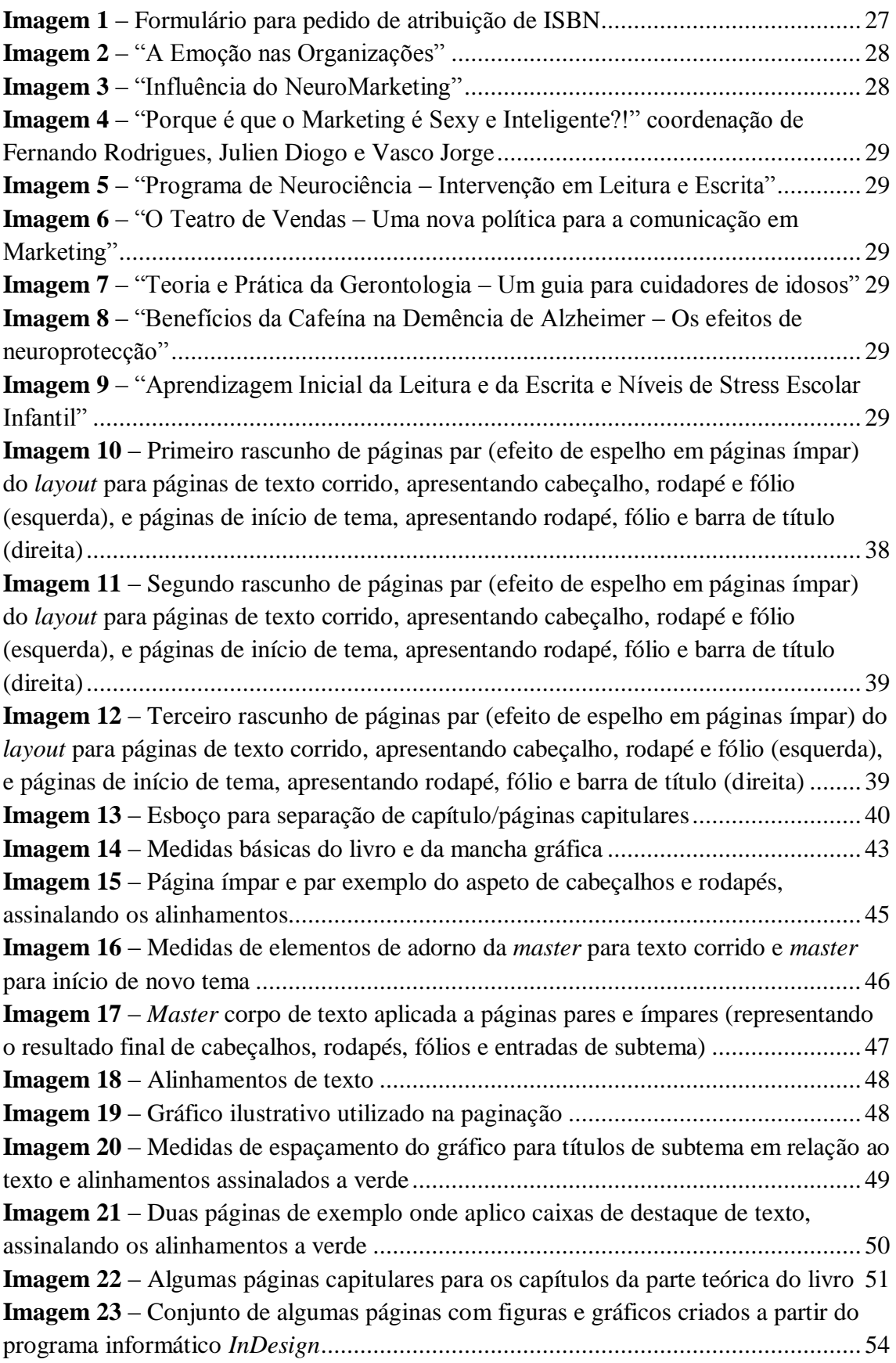

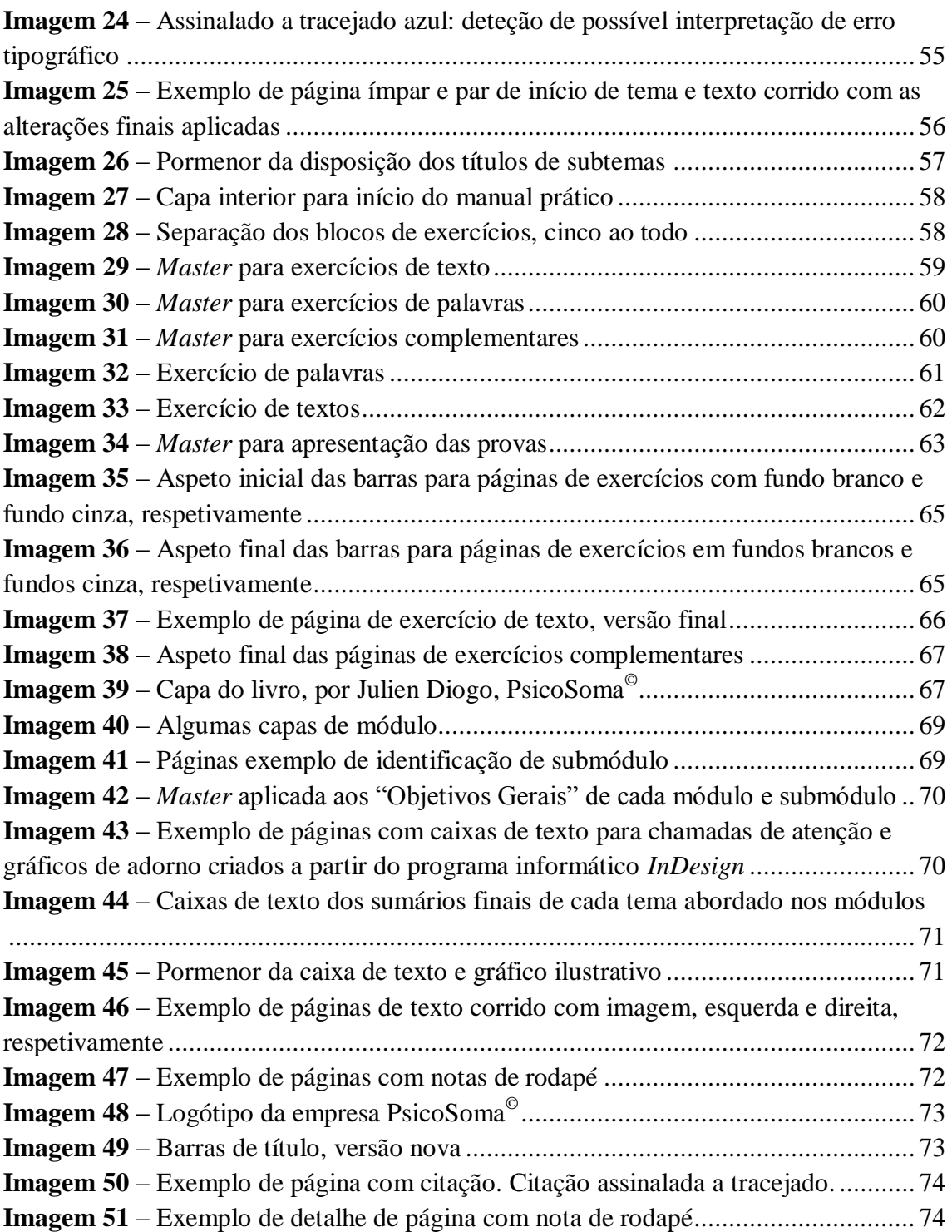

### <span id="page-16-0"></span>**1. Introdução**

Este documento comporta o relato do que foi o trabalho desenvolvido durante o estágio curricular de quatro meses (22 de outubro 2012 a 22 de fevereiro 2013) que realizei na empresa PsicoSoma©, Lda, sediada em Viseu, no âmbito do Mestrado em Estudos Editoriais da Universidade de Aveiro.

Num primeiro momento, será exposto um breve texto sobre a referida empresa a fim de a apresentar e enquadrar no contexto do estágio curricular. Como o estágio esteve diretamente ligado ao setor editorial, será focalizada a informação nesse sentido, apresentando apenas uma visão geral sobre as restantes modalidades da empresa.

Depois expõem-se as funções que desempenhei na secção editorial da empresa, apresentando um relato exaustivo dos procedimentos e medidas tomadas para alcançar as metas e objetivos propostos com o propósito de satisfazer as expectativas das partes envolvidas no processo. Cada trabalho desenvolvido é apresentado individualmente com insistência na descrição do primeiro por servir de exemplo, dado que os projetos posteriores são de matéria semelhante. Será exposta também uma abordagem detalhada da temática da composição dos projetos, que ações foram levadas a cabo para definir critérios e respeitar princípios, que problemas foram surgindo e que soluções foram encontradas para a normalização do objeto trabalhado com o intuito de melhor conceber a sua forma física e final.

Na última parte, este relato encerrará a partilha desta informação com uma reflexão global sobre todo este período de empenho e aprendizagem profissional, não deixando de ser comentado em que é que contribuiu para o desenvolvimento de capacidades e a aquisição de competências práticas neste setor.

# <span id="page-18-0"></span>**Parte I**

A PsicoSoma© Viseu

## <span id="page-20-0"></span>**2. PsicoSoma© : Empresa e Conceito**

A empresa e marca PsicoSoma, Lda. surge na cidade de Viseu no dia 15 de maio de 2005 através do desejo e motivação de dois jovens formados nas áreas da psicologia e motricidade em tornar real um conceito único. Ao longo do tempo foi emergindo por outros pontos do país, e hoje conta já com mais três unidades nacionais (em Aveiro, Coimbra e Lisboa), para além da de Viseu, e uma internacional (Barranquilla, Colômbia) - *franchising*. A Psicosoma© Viseu, local onde realizei o estágio, é também a unidade *Master*, uma vez que serviu como berço para essa grande comunidade que hoje existe, articulando assim as suas funções entre duas unidades orgânicas (unidade da marca e sede central). Para além do seu gabinete clínico, funciona como livraria e editora técnica, oferece programas de formação profissional com especial foco em áreas da Educação Especial, *Marketing*, Gerontologia e Neurociências, dinamizando ainda a sua esfera de ação em torno dos seus conceitos inovadores como o Instituto Clínico de Neuropedagogia PsicoSoma© e o *Intelligence in Consumer Neuroscience©* . O seu espaço é constituído por duas salas de formação, quatro gabinetes, um consultório clínico e uma sala de estimulação cognitiva para crianças e jovens.

O conceito PsicoSoma© tem como compromisso dar continuidade aos serviços e produtos de qualidade, inovadores e criativos, destacando-se, desde logo, pelo seu caráter e objetivo revolucionador nas áreas da Psicologia e da Saúde. Esta idealização do conceito provém da vontade dos seus fundadores (dr.<sup>a</sup> Cátia Mateus e dr. Fernando Rodrigues, formados nas áreas da psicologia e motricidade) em desenvolver novas ferramentas e metodologias para atuar nas áreas da Saúde e Educação. Além disto, o conceito foi pensado de forma a que houvesse complementaridade, interdisciplina e inovação com a implementação de serviços como o de livraria técnica, editora técnica, formação profissional, empresas, investigação e eventos científicos.

Ao longo do tempo, até ao presente, o trabalho desta empresa e marca teve sempre como base o tema das neurociências aplicadas. Em torno disso, nos últimos anos da sua existência, criou o Instituto Clínico de Neuropedagogia PsicoSoma © e o *Intelligence in Consumer Neuroscience©* a partir dos quais têm desenvolvido novas investigações e criado ferramentas de intervenção e neuroestimulação. Editou mais de 40 obras com o seu selo de marca, comercializou mais de 5000 títulos técnicos, pensou e criou cerca de 10 conceitos de negócio, formou profissionalmente mais de 1200 pessoas e ainda ofereceu cerca de 25 eventos científicos. Hoje, a PsicoSoma© assume-se e apresenta-se como uma empresa e marca sólida que se carateriza pela qualidade e inovação.

#### <span id="page-21-0"></span>**2.1. Unidades da PsicoSoma©**

Pelo seu espírito empreendedor e inovador, desde que foi criada que um dos objetivos da empresa era conseguir a sua expansão além fronteiras, pelo menos a partir de 2009. Graças ao seu empenho e determinação profissional viu esse objetivo tornado real em 2011 na cidade de Barranquilla, em Colômbia, levando os seus serviços até lá. Também a nível nacional esta empresa teve intenção de crescer cada vez mais e, por isso, abriu horizontes a outros novos empreendedores que quisessem apostar num *franchising* da PsicoSoma© , para, conjuntamente, engrandecerem o conceito e qualidades intrínsecas ao projeto da empresa. Assim, fruto dessa abertura e motivação, de momento, já é possível encontrarmos e dirigirmo-nos a outras instalações do campo PsicoSoma© noutras zonas do país. Essas são empresas que fazem parte das unidades existentes da PsicoSoma<sup>©</sup> para além da de Viseu. É, portanto, possível requerer e usufruir dos serviços desta empresa também em Aveiro, Coimbra e Lisboa. Igualmente, não deixa de atuar em outras zonas do país, e mesmo não havendo espaço físico próprio, há regiões que colaboram e requisitam serviços da PsicoSoma© , como por exemplo, cidades como Braga, Covilhã, Guimarães, Vila Real, Póvoa do Varzim e Santa Maria da Feira. Aqui, em espaços alugados, a PsicoSoma® expande a sua esfera de negócios oferecendo os seus vários serviços em eventos pontuais organizados com e para aquelas regiões.

Além destas unidades, existe um protocolo internacional assinado pelo IPG (Instituto Politécnico da Guarda), do qual a PsicoSoma© faz parte, assim como com duas instituições colombianas (a Universidade *Corporación de La Costa* e o Instituto Colombiano de Neuropedagogia). Este género de protocolo integra as várias instituições e atua em variadas vertentes, desde a investigação científica, formação, mobilidade de docentes, e até estágios. Assim, esta cooperação pretende ampliar a colaboração académica, científica e tecnológica entre os países envolventes.

#### <span id="page-21-1"></span>**2.2. Instituto Clínico de Neuropedagogia PsicoSoma©**

O Instituto Clínico de Neuropedagogia é um serviço da marca PsicoSoma, Lda. Trabalha no campo das neurociências cognitivas aplicadas às perturbações de aprendizagem e desenvolvimento. Deste modo, apresenta serviços e metodologias visando a avaliação ou diagnóstico para intervir, estimular e acompanhar os pacientes que a estes serviços recorrem. Além disso, este instituto propõe dar apoio na compreensão do comportamento humano em complementaridade com as Neurociências Cognitivas de modo a obter resultados mais fidedignos e proveitosos. A isto a PsicoSoma© acrescenta o desenvolvimento de uma metodologia própria e única: os NeuroGinásios. Esta metodologia consiste em sessões especializadas vocacionadas para crianças, jovens e idosos com perturbações. Nos NeuroGinásios pretende-se, de uma forma familiar e eficaz, a estimulação cognitiva em determinados domínios como competências sociais, a nível da escrita e leitura, passando ainda pela psicomotricidade.

Assim, este instituto oferece não só, um acompanhamento de modo a desenvolver as potencialidades do grupo alvo como também, o estudo do cérebro humano - mais comunmente chamado neuropedagogia - capaz de ser modificado pelos processos de Ensino e Aprendizagem.

#### <span id="page-22-0"></span>**2.3. ICN – Intelligence in Consumer Neuroscience©**

 $\overline{a}$ 

O ICN<sup>©</sup> é uma metodologia desenvolvida pela PsicoSoma<sup>©</sup> para aplicar ao consumidor. Esta metodologia analisa exaustivamente o consumidor, ou seja, faz uma interpretação criteriosa da neurobiologia, neurofisiologia e neuropsicologia a fim de que se entenda com mais precisão quais os efeitos de um determinado estímulo no organismo, e, consequentemente, na decisão de compra do consumidor.

> *«***INTELLIGENCE** (inclui análise da lógica, pensamentos, compreensão, atenção e retenção, comunicação, linguagem, emoções, planificação e resolução de problemas, entre outros)

> in **CONSUMER** (inclui análise de reação sensorial, análise por resposta, testes neuropsicológicos e psicológicos, biologia e bioquímica, *focus group* emocionais, registos etnográficos e socioantropológicos, registos de observação de comportamentos, entre outros)

> **NEUROSCIENCE** (que pode incluir EEG, ECG, EMR, MRI, EMG, *Eye Tracking*, SCL, PET, P300, temperatura, entre outros dados neurofisiológicos necessários e possíveis)*»* 1

Nesta área do ICN<sup>©</sup> são fornecidas estratégias para comunicar ao cérebro do consumidor. Estas estratégias têm como fim, por exemplo, estimular a compra, ou agradar e fidelizar o cliente, entre outros aspetos de *marketing* direcionados ao

<sup>&</sup>lt;sup>1</sup> I[n http://www.psicosoma.pt/index.php/neurociencia-do-consumo-neuromarketing](http://www.psicosoma.pt/index.php/neurociencia-do-consumo-neuromarketing) último acesso em 22 de outubro de 2013.

consumidor. Assim, a PsicoSoma© acredita que apresenta vários benefícios na aquisição dos seus serviços de ICN<sup>©</sup> devido a vários fatores, entre eles: a ausência do investimento direto na concessão do  $ICN^{\odot}$ ; a sua vasta rede de contactos que detém nos diversos setores (*Trends*, Gestão, *Marketing*, Comunicação, *Web Marketing*, *Social Media*); as suas estratégias de negócio e *marketing*; pela sua medição do impacto dos processos e estratégias do ponto de vista biológico (Neurociências aplicadas ao *Marketing*); estudos científicos para a estratégia de negócio de cada cliente; a parceria e cooperação com laboratórios de investigação universitários nacionais e internacionais. Falando em termos mais práticos, o  $ICN^{\odot}$  pode ajudar, por exemplo, com níveis de custos mais baixos na investigação de um novo produto alimentar ou antecipar emoções e verificar como reage o público a uma campanha públicitária antes que esta seja lançada a fim de resultar mais eficaz.

Deste modo, a empresa oferece vários motivos para a requisição e utilização dos seus serviços de ICN<sup>©</sup>, ao passo que incrementa o desenvolvimento dos seus métodos com a colaboração e interesse mútuos do consumidor.

### <span id="page-23-0"></span>**2.4. Editora**

Nesta secção, na qual eu tive intervenção direta, abordam-se várias áreas técnicas como a da Educação, Educação Especial, Saúde, Psicologia, Comunicação, *Marketing* e da Gerontologia. Até à data já se publicaram mais de 40 títulos, assentando sempre nos valores da empresa, que são a criatividade, qualidade e inovação, de modo a que o produto final seja capaz de preencher, e, até, superar as expectativas do autor. Editam- -se, sobretudo, livros técnicos nestas áreas para de uma outra forma se perpetuar e transmitir o conhecimento científico, bem como as investigações científicas e académicas das quais a PsicoSoma© participa.

Havendo o meu estágio curricular incidido diretamente nesta secção da empresa, é pertinente a exposição de determinados processos editoriais praticados pela mesma, a fim de se entender melhor como atua e como funciona internamente, nomeadamente no que diz respeito ao que é necessário fazer acontecer para produzir e comercializar um livro. Deste modo, de uma forma sucinta, será apresentado o processo editorial interno desta empresa nas suas várias fases, desde como são adquiridos os originais, como e porque é que se pede a atribuição da identificação numérica do livro (pedido de ISBN), como é feito o *marketing* e comunicação à volta de uma nova obra a apresentar à comunidade, não deixando de referir, também, a sua própria livraria técnica.

#### **2.4.1. Contacto com o autor**

Uma vez que a PsicoSoma<sup>©</sup> edita em ramos específicos, a escolha das obras a publicar é feita esmeradamente. Há como princípio que as obras sejam detentoras de componente científica, e, como máxima, que sejam trabalhadas de modo a apresentar ao leitor um livro aprazível de ler. Isto é, que não apresente uma forma meramente académica, mas sem corromper o seu caráter científico. Assim se acrescenta às obras uma vertente prática de aplicabilidade destinada não só a estudantes e académicos, mas também apelativo para aquisição e trabalho diário dos profissionais.

O contacto é realizado tanto pela editora como pelos autores, dependendo da situação. Existem determinados autores que a editora conhece ou acha pertinente a edição do seu trabalho e entra em contacto. Por outro lado, sendo a PsicoSoma<sup>©</sup> uma empresa inovadora e com atração por novos projetos, motiva novos autores a publicarem o seu trabalho. Está totalmente recetiva a alguma ideia de publicação, *draft*, ou investigação/trabalho de um novo autor que acredite que o valor do seu trabalho é merecedor de reconhecimento. Desta forma, o autor entra em contacto com a editora, envia o manuscrito para ser analisado, e, se se verifica que reúne as caraterísticas de valor acima mencionadas, convoca-se uma primeira reunião com o autor. Nesta reunião acertam-se os acordos sobre as condições propostas ao autor para composição da obra e direitos de autor. Uma vez lograda esta reunião, procede-se à paginação para posteriormente dar lugar à obra física.

Essencialmente, são professores e técnicos quem mais tende a requisitar estes serviços da PsicoSoma<sup>©</sup>, procurando a editora para dar vida e forma aos seus projetos, ideias e teses. Autores estes, como, por exemplo: Anabela da Cruz Carvalho, psicóloga e docente universitária, autora do "Teste de Avaliação da Precisão e Fluência de Leitura – O Rei"; Jorge Remondes, professor de Comunicação e *Marketing* nas Universidades Lusíadas, Formador/Consultor Sénior, e também professor na Escola Superior de Educação Almeida Garrett, autor do livro "Programa de Intervenção e Reeducação em Dislexia e Disortografia"; ou, Vitor Fragoso, diretor da "Revista Transdisciplinar de Gerontologia", psicólogo e colaborador na Formed<sup>©</sup>, coautor do livro "Processos e Estratégias do Envelhecimento: Intervenção para um envelhecimento activo".

#### **2.4.2. Pedido de ISBN**

Este sistema de ISBN (*International Standard Book Number*), tal como indica o nome, serve para identificação do livro e facilitar a sua comercialização, assim como a sua pesquisa. Apesar de não ser um serviço obrigatório, é conveniente para as editoras a sua utilização, uma vez que a grande parte das livrarias só trabalha com o ISBN. Este sistema, por ser o que permite a fácil e rápida identificação do livro, favorece também a recuperação e transmissão de dados, tanto para fins públicos, como privados. Oferece eficácia na pesquisa e atualização bibliográfica (por ser um número identificador internacional único), assim como também promove a interligação de bibliotecas e arquivos. Este tipo de identificação assume-se fulcral e imprescindível, quer na gestão, quer para encomendas no mundo livreiro a nível nacional e internacional.

Esta identificação numérica era formada por 10 dígitos, tendo-lhe sido acrescentados três a partir de janeiro de 2007, passando a formar-se com 13 de modo a tornar possível o aumento da capacidade de numeração, uma vez que se assistiu a um elevado crescimento de publicações até à data. Cada número identificador atribuído indica a indústria (publicação de livros), o grupo linguístico (Portugal, no caso dos livros portugueses), a editora, o título e o autor.

A nível internacional, a sede da entidade gestora deste sistema está em Inglaterra e cabe-lhe supervisionar a utilização do sistema, aprovar e definir a estrutura dos grupos linguísticos ou geográficos (dígitos referentes à identificação do/s país/es da publicação), e ainda, delegar poderes nas agências nacionais do ISBN de cada país. Em Portugal, essa agência é a APEL (Associação Portuguesa de Editores e Livreiros) desde 1988, que para além de ser a entidade que promove a utilização do sistema de ISBN a nível nacional, responsabiliza-se pelo fornecimento do manual do ISBN aos editores, pela atribuição do código de editores e das identificações numéricas a publicações não periódicas editadas em Portugal, Angola, Cabo Verde, Moçambique, S. Tomé e Príncipe, Guiné-Bissau e Timor-Leste.

Aderindo também à utilização deste serviço no seu setor editorial, a PsicoSoma© procede ao preenchimento e envio do formulário para isso indicado, pelo qual lhes é posteriormente atribuída a identificação numérica a cada uma das suas publicações.

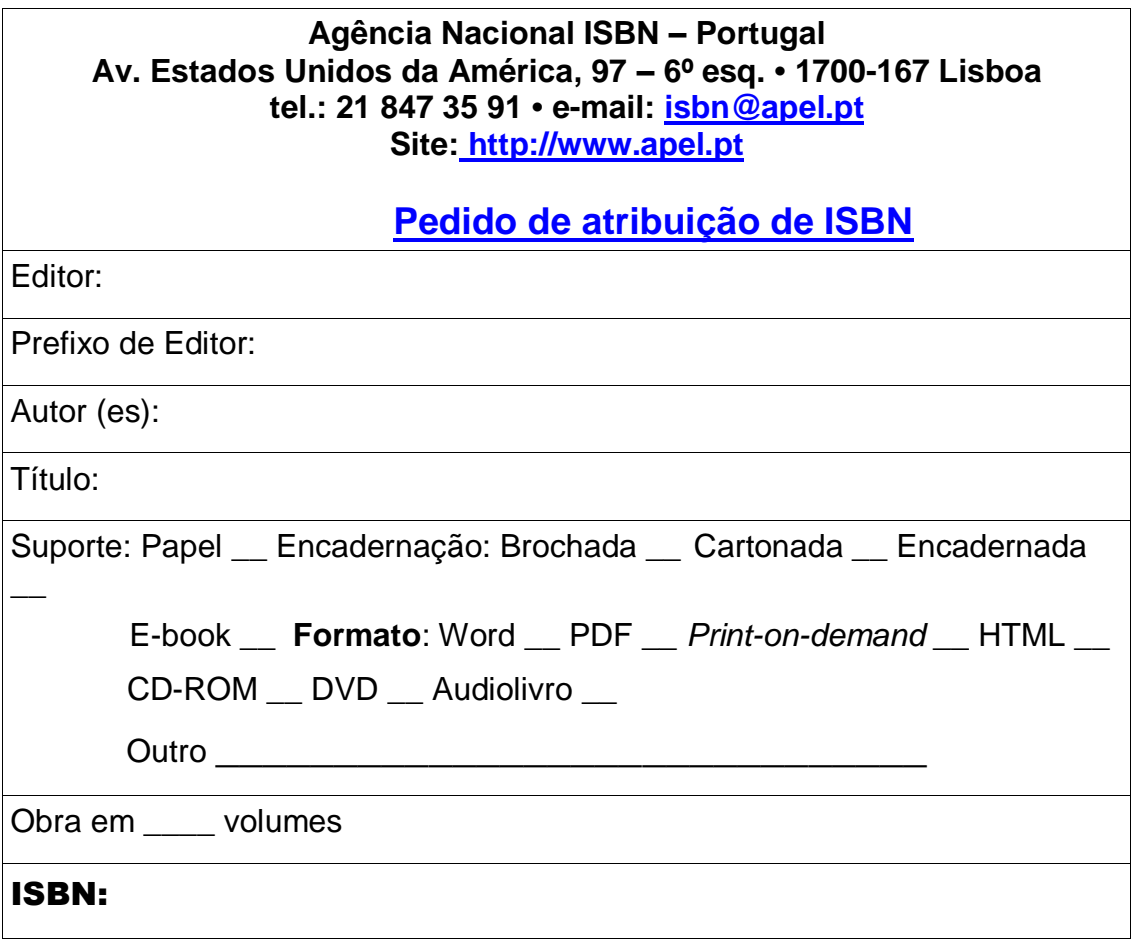

**Imagem 1 –** Formulário para pedido de atribuição de ISBN

#### **2.4.3. Livraria**

#### **Marketing e distribuição**

É sob o princípio *books with feelings* que a empresa visa criar ligações emocionais entre o livro e o leitor, seja através da articulação de conteúdos inovadores e de caráter científico comprovado, seja pela valorização da sua estética.

Para a promoção de cada trabalho editorial assinado pela PsicoSoma<sup>©</sup> há um conjunto de estratégias definido pela empresa, encarregando-se esta de viabilizar a melhor forma de comercialização desses trabalhos, ao passo que prima sempre pelo máximo contacto pessoal e direto com o cliente de modo a certificar-se que todos os passos são dados em sentido do sucesso das suas obras. Internamente, a empresa oferece os seus serviços de livraria, onde o atendimento personalizado se realiza com a máxima atenção e dedicação ao leitor, mantendo-o sempre a par de novidades e sugestões, quer pelas *newsletters* assiduamente distribuídas, quer pelas promoções devidamente publicitadas, ou, ainda, pelo contacto e atendimento presencial. Além disto, desenvolve

*workshops*, formações e aulas livres em universidades e agrupamentos de escolas sobre o tema do livro a promover, organizando também tertúlias científicas com o autor.

Para distribuição e apresentação de novos livros, existem também outros espaços para além das lojas físicas e *on-line* das unidades PsicoSoma© com os quais a empresa conta, nomeadamente, a FNAC (retalho generalizado), a Wook e a Bertrand (retalho especializado). Nestes espaços também acontecem alguns lançamentos de livro, onde a PsicoSoma© prima sempre por promover da melhor maneira os seus livros através do contacto personalizado.

### **Catálogo PsicoSoma**©

Especialmente vocacionada para o mercado livreiro das ciências humanas e da comunicação, a sua secção editorial já deu forma a mais de 40 títulos nas áreas técnicas da Educação, Saúde, Psicologia, *Marketing* e Gerontologia.

De seguida, apresentam-se as capas de alguns livros editados pela PsicoSoma© nas áreas referidas que constam do seu catálogo *online*<sup>2</sup> .

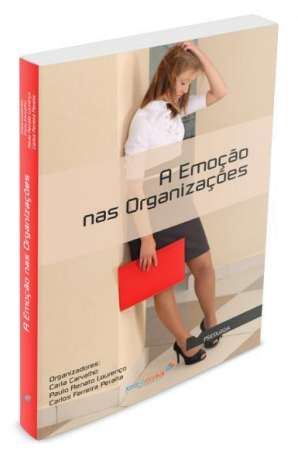

**Imagem 2** – "A Emoção nas Organizações" Coordenação de Carla Carvalho, Paulo Renato Lourenço e Carlos Ferreira Peralta

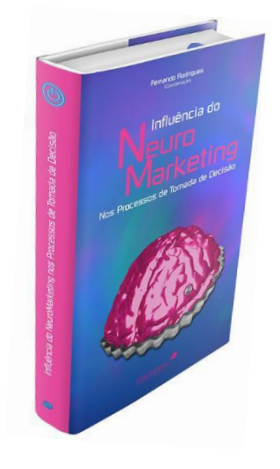

**Imagem 3 –** "Influência do NeuroMarketing" Coordenação de Fernando Rodrigues

 $\overline{a}$ 

<sup>2</sup> Em [http://www.psicosoma.pt/index.php/catalogo,](http://www.psicosoma.pt/index.php/catalogo) útlimo acesso em 16 de setembro de 2013

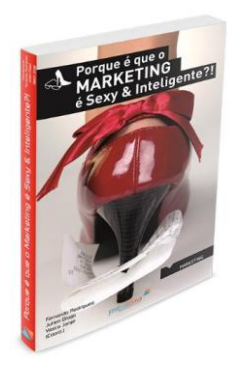

**Imagem 4 –** "Porque é que o Marketing é Sexy e Inteligente?!" coordenação de Fernando Rodrigues, Julien Diogo e Vasco Jorge

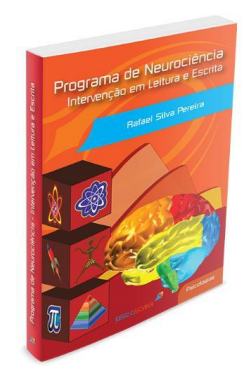

**Imagem 5 –** "Programa de Neurociência – Intervenção em Leitura e Escrita" de Rafael Silva Pereira

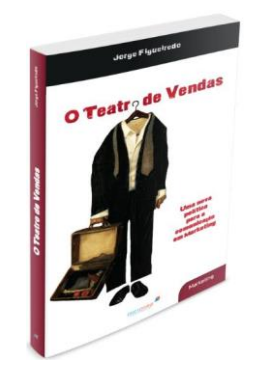

**Imagem 6 –** "O Teatro de Vendas – Uma nova política para a comunicação em Marketing" de Jorge Figueiredo

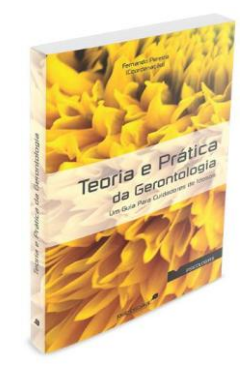

**Imagem 7 –** "Teoria e Prática da Gerontologia – Um guia para cuidadores de idosos" Coordenação de Fernando Pereira

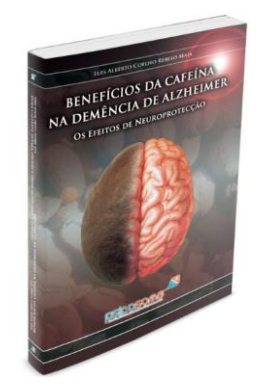

**Imagem 8 –** "Benefícios da Cafeína na Demência de Alzheimer – Os efeitos de neuroprotecção" de Luis Alberto Maia

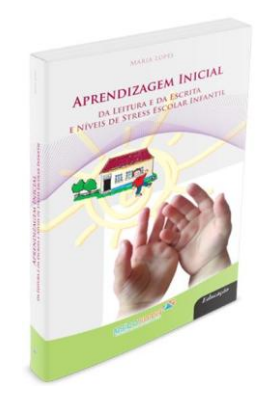

**Imagem 9** – "Aprendizagem Inicial da Leitura e da Escrita e Níveis de Stress Escolar Infantil" de Maria Lopes

Dando especial atenção a publicações de temas relacionados com as neurociências aplicadas, por ser o seu grande alvo de investigação e ação, a PsicoSoma© tem vindo, cada vez mais, a motivar e a apoiar os trabalhos que surjam desse meio. Para além disto, a editora também conta já com um vasto portefólio de publicações exteriores nestas áreas especializadas.

#### <span id="page-29-0"></span>**2.5. Formação Profissional**

Desde 2004, a PsicoSoma<sup>©</sup> disponibiliza aos seus clientes um serviço de Formação Profissional. Ano após ano, é desenvolvido pela empresa um plano de formação em variadas áreas, mais propriamente na área da Saúde, Educação, Psicologia e Gestão. Estes planos são definidos com base em ferramentas e plataformas inovadoras. Entre os mais variados cursos de formação, como o de Formação Pedagógica Inicial de Formadores *B-Learning* (homologado pelo IEFP – Instituto de Emprego e Formação Profissional), de Educação Especial, de Neurociências Aplicadas, de Gerontologia e Geriatria, ou de Gestão de Recursos Humanos, a PsicoSoma<sup>©</sup> já formou mais de 1200 pessoas. Em complemento, é uma entidade acreditada pela DGERT (Direção-Geral do Emprego e das Relações de Trabalho) nas áreas de Desenvolvimento Pessoal, Ciências da Educação, Formação de Professores e Formadores de áreas tecnológicas, *Marketing* e Publicidade, Gestão e Administração, Secretariado e Trabalho Administrativo, Ciências Informáticas, Informática na Ótica do Utilizador, Indústrias Alimentares, Saúde, Trabalho Social e Orientação, Turismo e Lazer, e, Segurança e Higiene no Trabalho.

Em cada formação, a empresa prima pelo método ativo na forma como lança desafios para superar objetivos e expectativas, despertando em cada formando a sua criatividade ao mesmo tempo que este aprende a traçar processos inovadores de aprendizagem.

Todos os serviços e produtos que a PsicoSoma© desenvolve e disponibiliza aos seus clientes têm como principal base a qualidade, inovação e criatividade. Não só se estabelece como elo de ligação entre o cliente e o seu objetivo, como também se disponibiliza a ser o seu colaborador mais próximo, quer a nível psicológico, formador, criação de empresa ou mesmo na compra de algum produto. Para cada serviço e departamento a empresa dedica uma análise pormenorizada da situação, curso, edição ou projeto em questão. Sendo acreditada pela DGERT, a sua marca está registada com o nº 435074 e oferece Formação Pedagógica Inicial de Formadores à distância concordada pelo IEFP (Instituto do Emprego e Formação Profissional), segundo o Novo Referencial 2012.

# <span id="page-32-0"></span>**Parte II**

O Estágio

### <span id="page-34-0"></span>**3. O Estágio**

#### <span id="page-34-1"></span>**3.1. Objetivos, metas e ferramenta de trabalho**

O meu estágio girou em torno da paginação dos livros que adiante apresento. Para exercer a função que me foi delegada servi-me da ferramenta digital mais apropriada, o programa informático *Adobe InDesign CS5*. Este programa informático apresenta-se com funções inovadoras para uma arquitetura modular de textos ou folhetos. Inicialmente era um programa dirigido a *designers* gráficos, tendo-se desenvolvido de tal maneira que hoje é requisitado por outros profissionais das áreas do jornalismo, publicidade e editorial, acudindo a ele já um vasto número de utilizadores. É uma aplicação informática que permite trabalhar sobre documentos de dupla página para composição de trabalhos digitais ou a imprimir e proporciona o controlo preciso sobre a tipografia, dispondo de vastas ferramentas criativas para desenvolver o grafismo.

As funcionalidades deste programa têm vindo a ser melhoradas de versão para versão, e entre elas, está a possibilidade de edição em diferentes meios que possibilitam criar sofisticados *designs* para a publicação impressa, formato PDF, ou outro tipo de ficheiros. Neste programa podemos criar desde folhetos digitais, até livros eletrónicos ou revistas interativas, ao ser possível a importação de múltiplos arquivos ou a definição de diferentes tamanhos de página. Outra das funções que este programa veio revolucionar é a composição de texto, pois dispõe, também, de uma completa tipografia e ferramentas que permitem definir o ajuste do texto, ao incluir estilos de parágrafo e caracteres que facilitarão a composição e ajuste do conteúdo ao longo do documento a criar/paginar. Há também um vasto conjunto de ferramentas de desenho, controles de transparência, e outras que se podem explorar oferecendo múltiplas possibilidades de composição criativa.

Assim, com base no que aprendi nas aulas das disciplinas de Multimédia e *Design* Editorial, e, também, com auxílio de alguma bibliografia respeitante ao tema da composição do livro, defini as minhas regras e métodos de trabalho para alcançar os objetivos propostos. Respeitando as normas do *design* editorial, tendo em conta a mancha gráfica e a disposição dos conteúdos a inserir nela, espaços reservados para outra informação do livro, regras tipográficas de espaçamentos, entrelinhas e parágrafos, fui desenhando esboços do que me foi pedido alcançar: um novo *design* editorial para a marca PsicoSoma© . O objetivo desta criação era reavivar graficamente a imagem da linha editorial da empresa. Assim, recordando e auxiliando-me do que Yolanda Zapaterra mostra no seu livro "Editorial Design", ou Andrew Haslam em "Book Design", pude ter algumas conceções de *layouts* a considerar e fundamentos da disciplina a seguir. Estes livros ilustram e abordam os fundamentos do *design* editorial e do *layout*, apresentando uma perspetiva atual do *designer* editorial, mostrando também por que é uma disciplina própria e o que a distingue de outras áreas do *design* gráfico. Com recurso a estes autores pude observar com detalhe cada aspeto importante a ter em conta na conceção do livro para, assim, melhor desenvolver o meu trabalho. Quanto ao conteúdo a integrar na paginação e formação dos elementos gráficos, devo dizer que desenvolvi todo o trabalho em torno dos quatro princípios básicos do *design*: contraste, repetição, alinhamento e proximidade (Robin Williams, 1953). Deste modo, o livro passa a apresentar um desenho coerente e pensado que lhe oferece distinção e valor.

Outros aspetos a ter em conta para que o livro resulte coerente relacionam-se com o conteúdo textual. É fundamental que esteja escrito sem erros ortográficos e com orações corretamente construídas, por isso, para a certificação dessa ordem textual é importante que se faça, pelo menos, uma revisão ao texto. Este aspeto tanto pode estar ao encargo da editora, como do autor, dependendo do contrato. Neste caso, e nos que a seguir apresento, esse aspeto estava sob a responsabilidade do autor, assim como as capas que também estavam ao encargo de outro profissional, tendo sido a mim apenas atribuída a tarefa e função de paginar os livros que me eram apresentados. De seguida e com mais detalhe, abordarei cada trabalho desenvolvido.

#### <span id="page-35-0"></span>**3.2.** *Layout* **estabelecido**

Como se pode atentar nas imagens das páginas disponíveis *online* referentes a duas publicações com o selo da PsicoSoma© , "Benefícios da Cafeína na Demência de Alzheimer"<sup>3</sup> e "Laços Familiares e Sociais"<sup>4</sup> , os *layouts* dos livros PsicoSoma© assumiam praticamente todos formas semelhantes a essas. Consistia na simplicidade do texto corrido, cabeçalhos e rodapés apenas com os elementos imprescindíveis.

A medida base dos livros é praticamente sempre 14,8x24cm com uma mancha gráfica de 11,3x20,2cm, deixando como margem inferior 1,6cm, superior de 2,2cm, interior de 2cm e exterior de 1,5cm. Como se pode observar nas imagens *online* referentes a algumas páginas dos livros acima mencionados, o *layout* estabelecido no momento em

 $\overline{a}$ 

<sup>&</sup>lt;sup>3</sup> [http://www.psicosoma.pt/index.php/livraria/catalogo/editora-psicosoma/beneficios-da-cafeina-na](http://www.psicosoma.pt/index.php/livraria/catalogo/editora-psicosoma/beneficios-da-cafeina-na-demencia-de-alzheimer-detail)[demencia-de-alzheimer-detail](http://www.psicosoma.pt/index.php/livraria/catalogo/editora-psicosoma/beneficios-da-cafeina-na-demencia-de-alzheimer-detail) último acesso em 17 de outubro de 2013<br><sup>4</sup> http://www.psicocome.pt/index.php/livrerie/esteleco/editore.psicocom

<http://www.psicosoma.pt/index.php/livraria/catalogo/editora-psicosoma/lacos-familiares-e-sociais-detail> último acesso em 17 de outubro de 2013
que cheguei à PsicoSoma<sup>©</sup> era extremamente simples e sem caraterísticas identificadoras da inovação praticada pela empresa. Nas páginas pares, a margem superior continha o cabeçalho a indicar o fólio e o autor. Nas páginas ímpares, a margem superior (cabeçalho) a indicar o fólio e título do livro, e a margem inferior, incorporando o rodapé, indicando o logótipo da PsicoSoma<sup>©</sup>. A mancha gráfica apresentava o texto corrido com hifenização, a separação de capítulo era evidenciada mas não privilegiada em página individual, e nota-se algum descuido em evitar órfãs ou viúvas. Como se pode ver na imagem *online* referente ao livro "Laços Familiares e Sociais", também o alinhamento dos elementos textuais apresenta grande falta de cuidado, não demonstrando qualquer indicador de que houve um estudo prévio sobre como relacionar a disposição dos elementos (título, citações, fólios, rodapés, cabeçalhos, etc.) de modo a obedecerem a algum princípio básico do *design* editorial. Já no que toca a normas de formatação de texto, seguem quase sempre as mesmas. O corpo de texto é sempre de alinhamento justificado e o tipo de letra utilizado é o *Chaparral Pro* de tamanho 11, com entrelinha de 13,2pt e avanço de primeira linha de parágrafo de 5mm. Os títulos, com o tipo de letra *Analog* de tamanho 18 em versaletes e os subtítulos a *Copperplate Gothic Bold* de tamanho 11, também em versaletes. A separação de texto entre títulos dava-se com 1,5cm de espaçamento entre o último parágrafo do tema anterior, ao passo que o novo corpo de texto do tema seguinte começa com 1cm de espaçamento após o título.

Pelo que pude testemunhar ao consultar alguns dos seus livros, o alinhamento e *layout* assume-se variado entre os títulos da empresa, e entre eles também se podem encontrar edições que se apresentam um pouco mais apelativas, com caixas de textos para chamadas de atenção e pequenos ícones ilustrativos, por exemplo. Também as separações de capítulo se notam mais cuidadas. A título de exemplo, veja-se a imagem das páginas disponíveis *online* referentes ao livro "Influência do Neuromarketing nos Processos de Tomada de Decisão"<sup>5</sup>.

#### **3.3. Criação de novo** *layout*

Nesta empresa, nomeadamente, no seu setor editorial, exerci funções de paginadora, e, como tal, o meu trabalho foi desenvolvido em torno dos originais que chegaram à PsicoSoma© durante esse período.

 5 [http://www.psicosoma.pt/index.php/livraria/catalogo/editora-psicosoma/influencia-do-neuromarketing](http://www.psicosoma.pt/index.php/livraria/catalogo/editora-psicosoma/influencia-do-neuromarketing-nos-processos-de-tomada-de-decisao2012-11-19-17-42-01-detail)[nos-processos-de-tomada-de-decisao2012-11-19-17-42-01-detail](http://www.psicosoma.pt/index.php/livraria/catalogo/editora-psicosoma/influencia-do-neuromarketing-nos-processos-de-tomada-de-decisao2012-11-19-17-42-01-detail) último acesso em 17 de outubro de 2013

Como primeira tarefa, foi-me proposta a criação de um novo *design* gráfico para as próximas edições assinadas pela PsicoSoma© com o objetivo supra referido. Assim, analisei algumas das suas edições anteriores para perceber qual a linha visual e gráfica adotada, que aspetos poderia melhorar e, claro, onde poderia inovar de modo a oferecer esse destaque da sua linha editorial que desejavam. Após essa análise comecei, então, por esboçar em papel o que poderia constituir um novo estilo de paginação para a empresa. Importa referir que cada esboço de possíveis *layouts* para o proposto teve sempre em conta o posicionamento do texto (com as imagens e/ou gráficos nos casos em que se aplicasse), tamanho e corpo de letra, entrelinha, cabeçalhos e rodapés.

Sendo a PsicoSoma<sup>©</sup> editora de livros técnicos, a tarefa revelou-se bastante desafiante, uma vez que urgia encontrar uma forma que devolvesse atração visual sem desviar a atenção do leitor do texto, posto que o foco dos livros técnicos é a informação, remetendo muitas vezes o adorno para segundo plano ou em inexistência. Teria, então, de encontrar um estilo de paginação suave, sem poluição visual, e que, assim, subtilmente tornasse a obra graficamente atrativa, do mesmo modo que garantisse a sua vetrente prática de aplicabilidade.

As seguintes imagens, reproduzidas em formato digital, representam o que foram os meus esboços em papel.

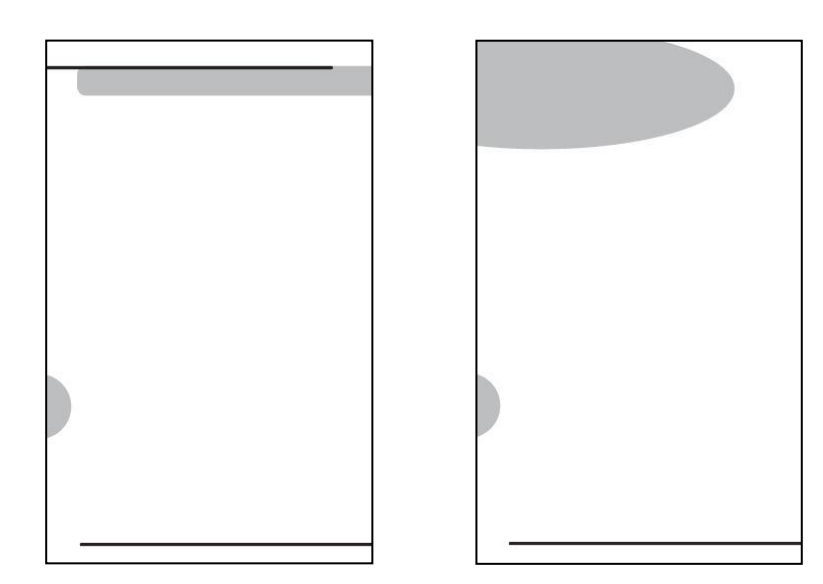

**Imagem 10** – Primeiro rascunho de páginas par (efeito de espelho em páginas ímpar) do *layout* para páginas de texto corrido, apresentando cabeçalho, rodapé e fólio (esquerda), e páginas de início de tema, apresentando rodapé, fólio e barra de título (direita**)**

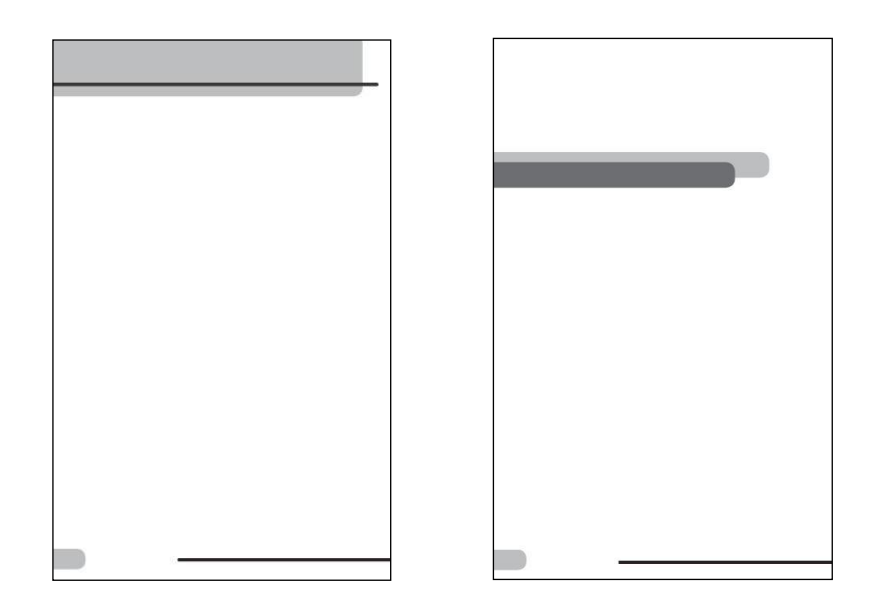

**Imagem 11** – Segundo rascunho de páginas par (efeito de espelho em páginas ímpar) do *layout* para páginas de texto corrido, apresentando cabeçalho, rodapé e fólio (esquerda), e páginas de início de tema, apresentando rodapé, fólio e barra de título (direita)

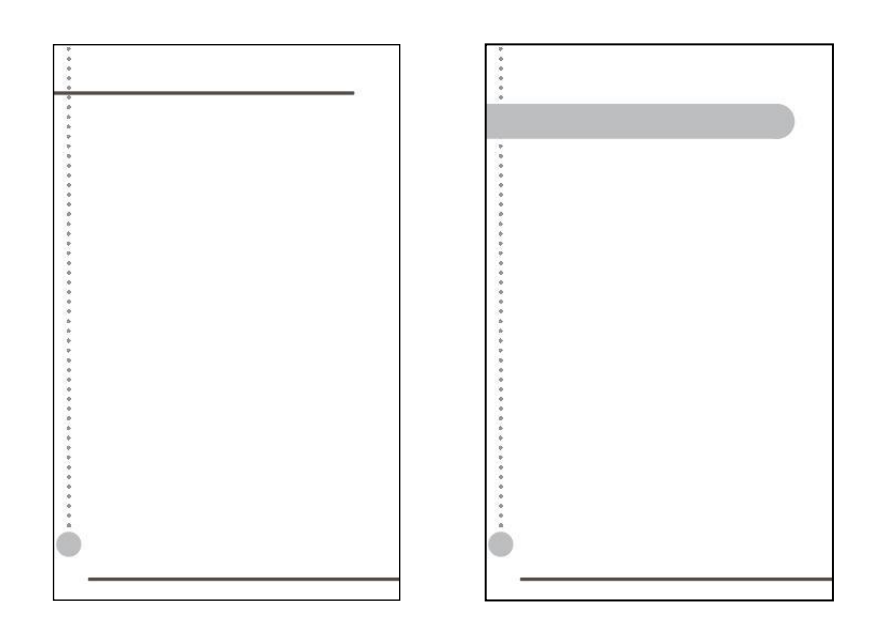

**Imagem 12** – Terceiro rascunho de páginas par (efeito de espelho em páginas ímpar) do *layout* para páginas de texto corrido, apresentando cabeçalho, rodapé e fólio (esquerda), e páginas de início de tema, apresentando rodapé, fólio e barra de título (direita)

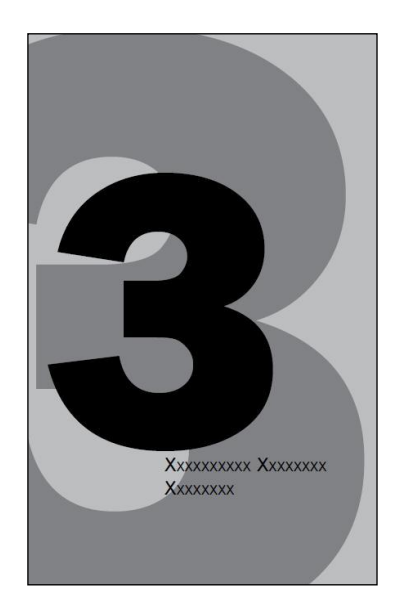

**Imagem 13** – Esboço para separação de capítulo/páginas capitulares

Nesta fase criativa, entre outros aspetos, achei que nas páginas capitulares poderia desenvolver algo que marcasse a distinção gráfica nas edições PsicoSoma© . Era uma zona do livro pouco evidenciada nas edições anteriores, e, por isso, toda uma zona para poder explorar de maneira a proporcionar-lhe uma melhor e agradável presença.

A imagem 11, anterior, foi o *layout* escolhido para as próximas publicações e que eu apliquei e desenvolvi nas paginações que me foram propostas. Por unânime aprovação da parte da empresa, foi escolhida a minha primeira ideia e proposta para as páginas capitulares, e, por conseguinte, não me foi necessário insistir na criação de esboços para esse elemento textual, podendo assim, haver dedicado mais tempo a outras fases da composição.

Antes de uma abordagem exaustiva das fases seguintes da paginação que desenvolvi, importa referir que obedeci a alguns dos critérios já praticados pela PsicoSoma<sup>©</sup> referentes à cor utilizada e aos tipos e tamanhos de letra, tendo sido posto ao meu encargo a redefinição dos aspetos relativos aos restantes elementos textuais. De igual importância devo dizer que, por motivos de privacidade reservados à PsicoSoma<sup>©</sup>, as imagens seguintes que ilustram e exemplificam o trabalho que desenvolvi estão adaptadas de forma a não apresentarem o conteúdo informativo real, assim como dados informativos que possa referir serem números aproximados.

Em jeito de aclarar o relato técnico das minhas funções de paginadora na empresa, posso começar por falar sobre o espaço do livro dedicado à mancha gráfica. Esse espaço foi mais um dos aspetos que deteve em particular a minha atenção, uma vez que era imprescindível melhorar esse aspeto, até então apresentado com algum descuido, e não deixar escapar tanto viúvas como órfãs, quer na página, quer no parágrafo. Outro detalhe valorizado entre a imagem da empresa é a cor utilizada para cada tipo de edição. Assim, para cada género de edição, respeitei as correspondentes cores, nomeadamente, o fúcsia para projetos e investigação, o cinza para os livros técnicos e o azul para os seus manuais de formação profissional. O tipo de letra utilizado também o mantive a fim de seguir e respeitar as licenças adquiridas pela empresa. Para o corpo de texto, mantive o tipo *Chaparral Pro* de tamanho 11, para títulos de capítulo o *Analog*, em versaletes, tamanho 24 e subtítulos, *Copperplate Gothic Bold*, tamanho 11 também em versaletes. Mantive o alinhamento do texto a justificado, apenas os títulos de tema estão alinhados à esquerda (em páginas pares, efeito de espelho para páginas ímpares), pois o alinhamento desta hierarquia de elementos do texto está definido com base no alinhamento das barras de título para ambas as páginas (como se poderá entender melhor na observação das imagens a seguir). Para as notas de rodapé também optei por diferenciar a sua aparência gráfica. Usando o mesmo tipo de letra do corpo de texto, mas de tamanho 9 e de tom 70% preto, acrescentei um separador como chamada de atenção para identificação das notas de rodapé, como mais adiante se pode verificar na respetiva ilustração (imagem 51). Para a distribuição de informação de cabeçalhos e rodapés optei por nas páginas pares, junto à margem inferior, fazer aparecer o rodapé que indica o fólio e o autor, e nas ímpares indicar o fólio e o logótipo da empresa; os cabeçalhos, exibi-os em ambas as páginas junto da margem superior a indicar o título do livro.

Para a composição geral dos trabalhos utilizei várias camadas (*layers*) para dispor os elementos textuais e extra textuais, ou seja, uma camada para toda a informação de texto, outra para gráficos e imagens, e outra para fundos de página. As margens inferiores e superiores, reservei-as para cabeçalhos e rodapés, e a mancha de texto, para o texto corrido, imagens, gráficos de adorno (caixas de texto para chamadas de atenção) e notas de rodapé. Os trabalhos para impressão em *offset* foram construídos por cadernos múltiplos de 16 páginas e constituídos por capa mole.

# **4. O primeiro trabalho**

#### **4.1. Livro técnico para impressão em** *offset*

Chegou à Psicosoma© um manuscrito intitulado "Fluência na Leitura, da avaliação à intervenção – Guia Pedagógico" da autora Sandrina Esteves. Este manuscrito foi outro grande desafio a superar, após a definição do novo *layout* a implementar. Este livro técnico estava divido em duas partes, uma teórica e outra prática. A parte prática era constituída por um manual com exercícios para ajuda e concentração na leitura das crianças. Ora, sendo este um manual de apoio à leitura nas crianças, é importante que o objeto de leitura esteja concebido para satisfazer essas necessidades, e, por isso, a realização deste trabalho teve como máxima respeitar esse critério. Este seria o meu primeiro projeto real a desenvolver<sup>6</sup>, o que por si só já cria tensão e se impõe como um primeiro grande desafio ao aprendiz no mercado de trabalho. Por outra parte foi-me pedido que criasse um desenho gráfico que não se limitasse a apresentar friamente o conteúdo textual, e isso converteu-se num desafio duplo, pois a meu ver, não entendia por que propunham tal coisa se me estavam a dar um trabalho que exige o mínimo ou nenhum elemento distrativo da atenção do leitor para o texto. A esta dificuldade junta-se o fator cor, que segundo as regras da empresa, não podia utilizar cores para além da estabelecida para este género de edição. Então, tentando viabilizar o projeto da melhor maneira, comecei por pensar e desenvolver esboços possíveis que superassem o objetivo proposto, dedicando toda a atenção extra necessária para chegar a um modelo que correspondesse às expectativas do autor e do editor, e que fosse coerente entre o grafismo e satisfação das necessidades a quem o livro serviria de apoio posteriormente.

#### **4.2. Fases da criação**

### **4.2.1. Criação da parte teórica**

#### **1ª fase – começar a compor o livro em ficheiro** *InDesign*

Como apresenta a imagem seguinte, estas são as medidas básicas do livro e mancha gráfica, já praticadas pela PsicoSoma<sup>©</sup> e que eu também apliquei nas paginações em que trabalhei.

 $\overline{a}$ 

<sup>6</sup> Antes deste projeto pude testar o *layout* criado no que foi a minha primeira tarefa na empresa, mas que por motivos de confidencialidade não posso detalhar. Este projeto consistiu na paginação de um relatório de investigação com cerca de 1000 páginas a ser publicado em formato digital. Por ser um projeto distinto e por ter de reinventar o *layout* no trabalho para impressão em *offset* que neste ponto 4 menciono, foi também a primeira referência que pude abordar exaustivamente, por isso me referir a ele como o meu primeiro trabalho desenvolvido.

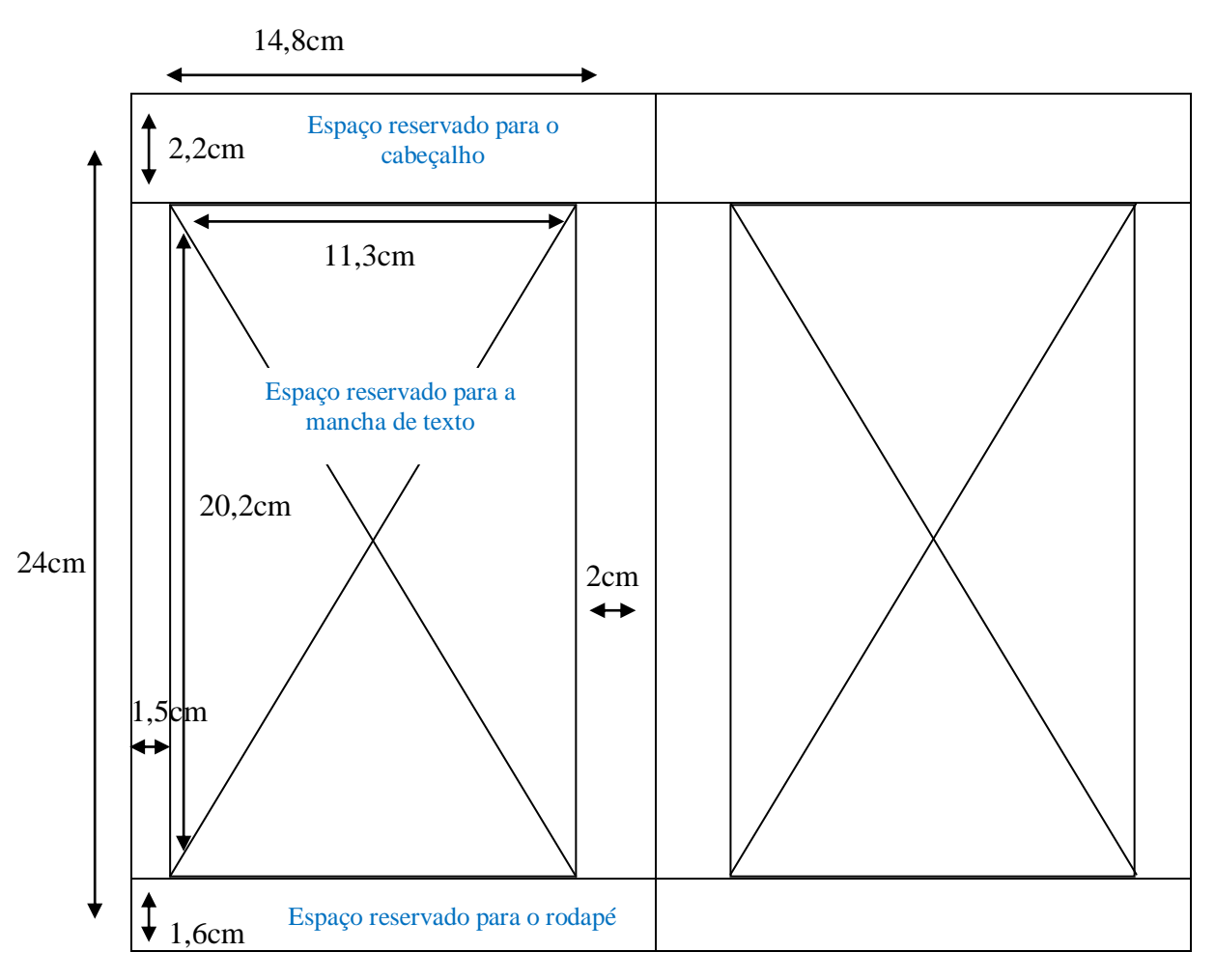

Imagem 14 – Medidas básicas do livro e da mancha gráfica

Relativamente à cor utilizada para a conceção deste trabalhado (o cinza para livros técnicos), optei por jogar com algumas das suas tonalidades de modo a proporcionar contrastes, o que, por sua vez, em muito serviriam aos elementos de adorno ao longo da paginação para alcançar o objetivo acima referido.

## **Alinhamentos e medidas teste**

Ao criar o *layout* para futuras edições, não pude ser precisa nas medidas e alinhamentos a aplicar, uma vez que não tive como ferramenta base o texto a aplicar nessa maqueta, e, portanto, todas as medidas e alinhamentos foram calculados segundo o espaço reservado para a mancha de texto, cabeçalho e rodapé apenas, não excluindo a possibilidade de ser necessário a sua alteração devido ao aumento de páginas que esta primeira simulação de medidas poderia causar.

Para melhor se entender o que mais adiante abordarei em relação ao porquê e que *masters* criei, importa referir que este primeiro livro a paginar divide-se em capítulos, e, em cada capítulo, existem temas e subtemas.

De seguida, como se pode atentar nas imagens que se apresentam, pode ver-se o aspeto com que ficaram as páginas dos trabalhos que paginei com este novo *layout*, nomeadamente o jogo de tonalidades da cor, medidas e alinhamentos para cada elemento constituinte. Começarei por explicar e ilustrar as medidas iniciais de cada elemento de adorno e separação de texto.

#### **Elementos de adorno/gráficos**

O *design* criado para destaque de determinados componentes do livro (cabeçalhos, rodapés, fólios e títulos) gira em torno de um gráfico em forma de barra horizontal que desenvolvi no programa informático *InDesign*. Como ilustra a imagem seguinte, os gráficos que criei no programa resumem-se a barras de cantos arredondados para os realces de texto/dados do livro. Estas barras apresentam-se sempre desde os limites exteriores das páginas do livro até à medida estabelecida no interior da página para cada tipo de barra. Estas medidas foram estabelecidas segundo o cálculo para a melhor disposição de cada elemento de modo a que resultassem num bom contraste e limpeza visual.

Para cabeçalhos e rodapés: a informação do cabeçalho encontra-se horizontalmente alinhada à direita nas páginas ímpares e alinhada à esquerda nas páginas pares (efeito de espelho). Verticalmente, está alinhada com o fólio no rodapé (para ambas as páginas, representado a azul na imagem seguinte), por sua vez, a barra indicadora de fólio está alinhada com a margem exterior da mancha de texto (a amarelo, na imagem seguinte) e o próprio fólio, alinhado com a barra de rodapé (a vermelho na imagem seguinte). A informação de rodapé encontra-se alinhada com a margem interior da mancha de texto, também em ambas as páginas pares e ímpares - efeito de espelho (a verde, na imagem seguinte). Relativamente aos limites das barras, foram calculados para aparecerem ligeiramente antes das margens da mancha de texto (veja-se a imagem 16, a seguir). Isto, porque assim proporcionaria um efeito visual de contraste com a mancha de texto, ao passo que, por sua vez, esse cálculo representa e mantém a coerência entre o *design* criado, ao mesmo tempo que obedece aos 4 princípios básicos do *design*. Para os cabeçalhos adotei uma largura de barras distinta em relação à barra de título. Escolhi a barra de sombra para colocar a informação de modo a que oferecesse o contraste desejado. Para os rodapés e fólio não achei que se justificasse manter a presença de duas barras, pois isso originaria uma presença excessiva de adornos, e que, além disso, favoreceria a poluição visual. Assim, decidi aplicar as barras de uma maneira mais leve, tanto para o rodapé como para o cabeçalho, sem deixar de haver a representação quer da barra da sombra, quer da mais opaca.

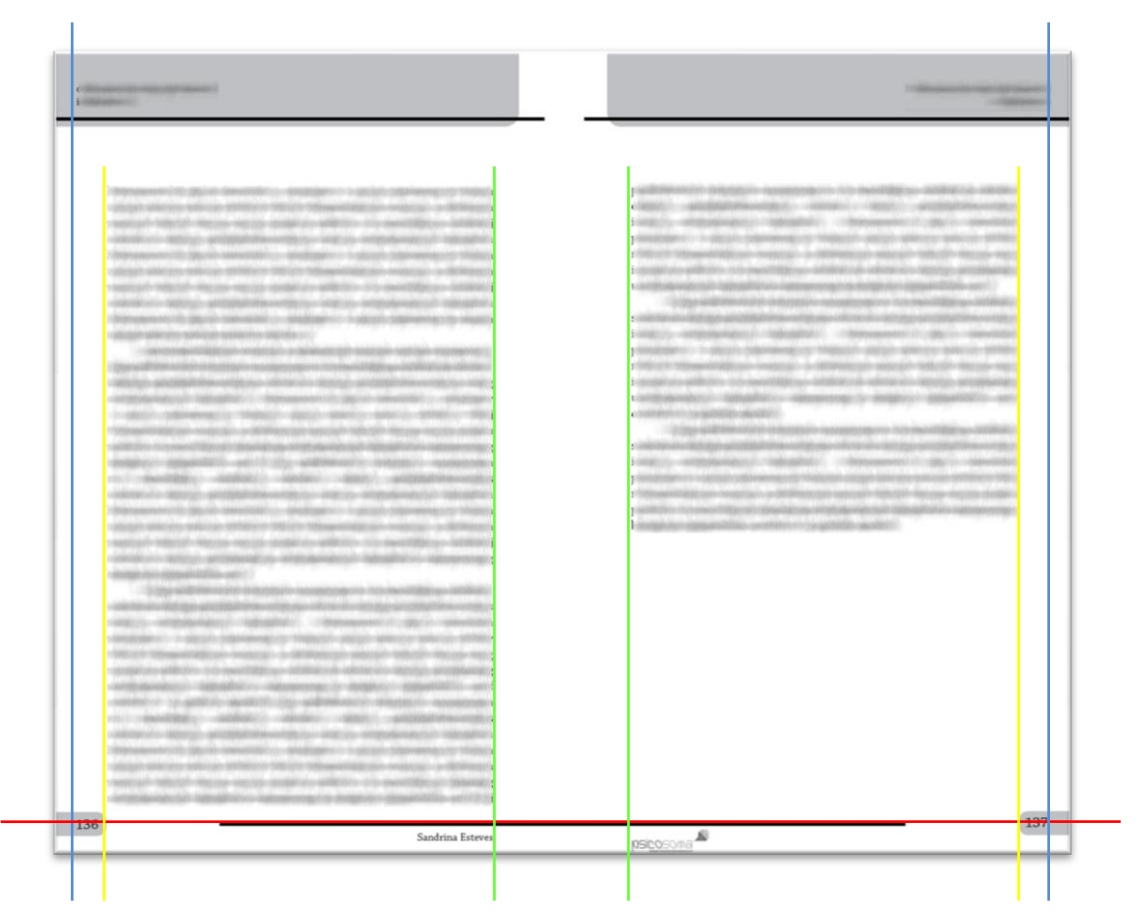

 **Imagem 15** – Página ímpar e par exemplo do aspeto de cabeçalhos e rodapés, assinalando os alinhamentos

Como medidas, estabeleci para a barra de cabeçalho 14,5cm de largura e 2,5cm de altura, ocupando o espaço reservado para o cabeçalho na sua totalidade verticalmente. Como efeito de linha separadora entre o cabeçalho e a mancha de texto coloquei uma barra mais fina em modo de sublinhado dos dados do cabeçalho, com 15,5cm de comprimento e 1mm de largura. Para o rodapé defini, para marcar o fólio, uma barra de 7mm de altura e 1,5cm de comprimento e, para marcar o início do rodapé, uma barra de 10cm de comprimento e 1mm de largura, colocando-a imediatamente no início do espaço reservado para o rodapé. Estes são os elementos da *master* para as páginas pares e ímpares de texto corrido.

Ao pretender coerência gráfica de alinhamento entre todas as páginas referentes a início de tema, folhas de rosto e ficha técnica, e, obedecer aos princípios básicos do *design*, defini uma medida comum para apresentação do conteúdo. Dentro do corpo de texto, como o aparecimento de elementos de adorno já implicava, criei uma *master*. A esta, quis inicialmente aplicá-la sempre a páginas ímpares, onde pressupus que começaria sempre cada novo tema. Além disto, em jeito de distinção hierárquica da página de entrada de novo tema, achei pertinente que não contivesse cabeçalho e rodapé para, desse jeito, tornar mais limpa a apresentação dos elementos de adorno. Mais concretamente descrevendo, esta página contém apenas a barra de título como elemento de adorno, situando-se a 5cm da margem superior da página, e medindo 11,5x1,1cm e 13,7x1,1cm, barra zona de título e barra efeito sombra, respetivamente. A medida de limite da barra de título foi calculada, como já tinha referido anteriormente, a partir do objetivo de que esta estimulasse um efeito visual de contraste com a mancha de texto, e, por isso aparecer ligeiramente antes do limite das margens interiores da mancha de texto ao invés de se alinhar com essas. Já o título aparece alinhado ao centro da barra e à margem inferior da barra de sombra (indicado a verde na imagem seguinte).

| program and control to the control of the control of the control of the control of the control of the control of<br>Continued in the following company and continued in<br><b>COMMERCIAL</b><br>program and company of the company of the<br><b>CONTRACTOR CONTRACTOR IN A STATE OF A STATE OF A STATE OF A STATE OF A STATE OF A STATE OF A STATE OF A STATE OF A STATE OF A STATE OF A STATE OF A STATE OF A STATE OF A STATE OF A STATE OF A STATE OF A STATE OF A STATE O</b><br>COMPANY OF CONTRACTORS IN THE CONTRACTORS IN THE CONTRACTORS OF THE CONTRACTORS<br>the party of the property and the control of the control of the con-<br>CONTRACTOR<br>and the company of the company of the company of the company of the company of the company of the company of the<br>a constitution of the constitution of the constitution of the constitution of the constitution of the constitution of<br>Company's the first property and the property of the company's state of<br><b>COMMERCIAL CONTRACTORS</b><br>THE REPORT OF A REPORT OF THE RESIDENCE OF A REPORT OF THE PERSON CONTINUES.<br>The property of the property and the company of the company of the company of the<br>Continued by the state of the continued<br>the property of the property and the property<br><b>CONTRACTOR COMPANY CONTRACTOR</b><br><b>COMPANY</b><br>The party of the control of the company of the party of the company of the con-<br><b>CONTRACTOR</b><br>The contract of the property contract of the contract of the contract of the contract of the contract of<br>a complete the complete state of the complete and<br>CONTRACTOR CONTRACTOR CONTRACTOR CONTRACTOR CONTRACTOR<br>To make a series of the company of the company of the company<br>a comparative construction of the construction of the company of the construction<br>Contractor construction contractor of the<br>The control of the control of the control of the control of<br>Contribution and the first security of the contribution of<br>and the property of the property of the property of the property of the property of the property of the property of the property of the property of the property of the property of the property of the property of the proper<br>y comment<br>The department of the company of the company of the company of the company<br>the figures of the property state and the property state of the property of the control of the control of the<br>the property of the control of the property of the control of the control of<br><b>CONSUMISTION CONTINUES IN THE REAL PROPERTY AND RELEASED FOR THE REAL PROPERTY AND RELEASED FOR</b><br><b>CONTRACTOR</b> CONTRACTOR<br>the party of the control of the control of the control of the control of the control of<br>Contractor in the property and the contractor<br>Completed by the state in the complete complete the complete state of the complete<br>The property of the complete property and the complete property of the complete of the complete<br>a della contenenza di contenenza in contenenza di con-<br>the company's control of the company's company's company's<br>the contract of the property of the contract of the contract of<br><b>CONTRACTOR</b> CONTRACTOR<br>Contractor of the company of the contractor<br>A COMPANY OF CONTRACTOR CONTRACTOR IN A 49 YO F CONTRACTOR CONTRACTOR<br>The property and the company of the control of the control of the control of the control of the control of<br>continued contribution of the control of the control of the control of the control of the control of the control of the control of the control of the control of the control of the control of the control of the control of t<br>and a series of the company of the company of the company of the company of<br><b>COMMERCIAL</b> |  |  |
|----------------------------------------------------------------------------------------------------|--|--|
|                                                                                                    |  |  |
|                                                                                                    |  |  |
|                                                                                                    |  |  |
|                                                                                                    |  |  |
|                                                                                                    |  |  |
|                                                                                                    |  |  |
|                                                                                                    |  |  |
|                                                                                                    |  |  |
|                                                                                                    |  |  |
|                                                                                                    |  |  |
|                                                                                                    |  |  |
|                                                                                                    |  |  |
|                                                                                                    |  |  |
|                                                                                                    |  |  |
|                                                                                                    |  |  |
|                                                                                                    |  |  |
|                                                                                                    |  |  |
|                                                                                                    |  |  |
|                                                                                                    |  |  |
|                                                                                                    |  |  |
|                                                                                                    |  |  |
|                                                                                                    |  |  |
|                                                                                                    |  |  |
|                                                                                                    |  |  |
|                                                                                                    |  |  |
|                                                                                                    |  |  |
|                                                                                                    |  |  |
|                                                                                                    |  |  |
|                                                                                                    |  |  |
|                                                                                                    |  |  |

 **Imagem 16** – Medidas de elementos de adorno da *master* para texto corrido e *master* para início de novo tema

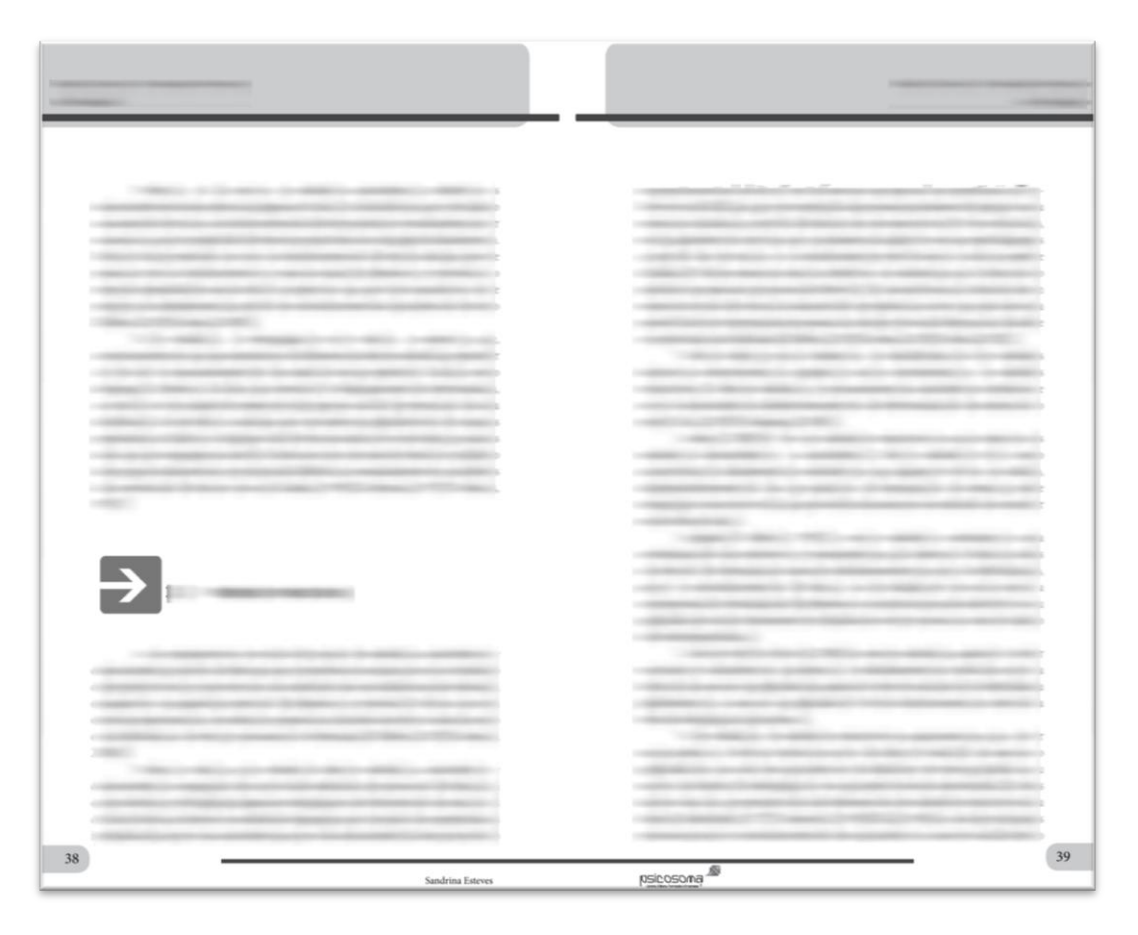

**Imagem 17** – *Master* corpo de texto aplicada a páginas pares e ímpares (representando o resultado final de cabeçalhos, rodapés, fólios e entradas de subtema)

# **Alinhamento do texto**

Atentando na imagem que se segue, para a *master* das páginas de texto corrido, apliquei o cabeçalho e rodapé e estabeleci como medida de primeira linha de texto da página a 1,5cm da margem superior da mancha de texto. Em relação às medidas de espaçamentos dentro do texto, defini nas páginas de início de tema (barra de título), para o início de texto, 1,3cm após a barra de título. Para o parágrafo defini 10mm de avanço na primeira linha e espaçamento de 13,2pt de entrelinha.

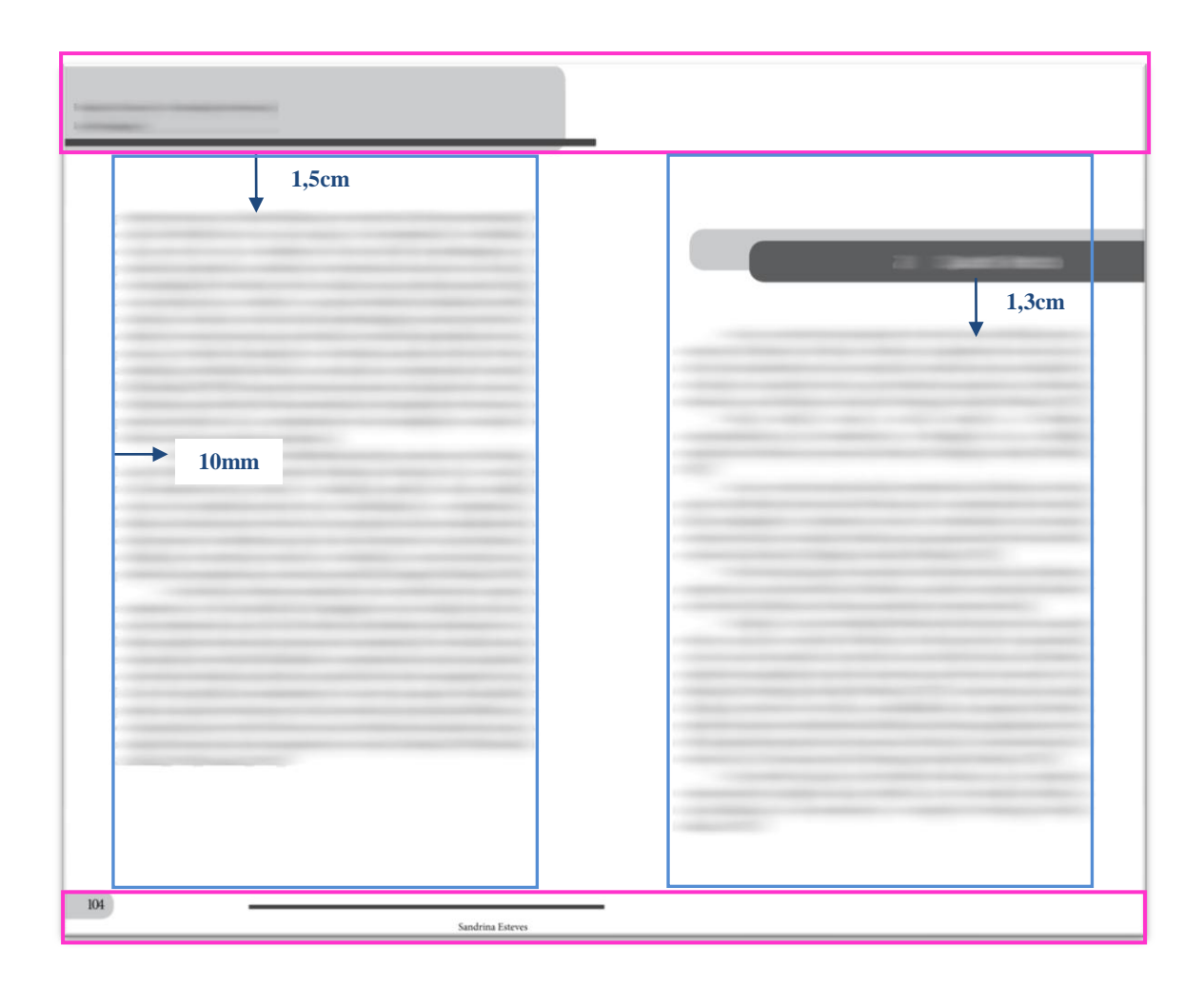

**Imagem 18** – Alinhamentos de texto

Como existem subtemas dentro de cada tema, nas páginas de texto corrido, para o destaque desses subtemas, utilizei o gráfico fornecido pela PsicoSoma© que se pode ver abaixo, na imagem seguinte:

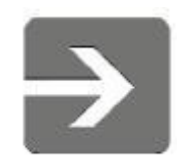

**Imagem 19** – Gráfico ilustrativo utilizado na paginação

Verticalmente, este gráfico está sempre alinhado com a margem esquerda da mancha de texto. Os títulos dos subtemas estão alinhados com o vértice da seta do gráfico, o gráfico a 1,5cm após o último parágrafo do tema anterior, e 1cm antes do

início do texto que se segue. Este gráfico mede 1,6x1,8cm para subtemas principais e 1x1cm para sub-subtemas.

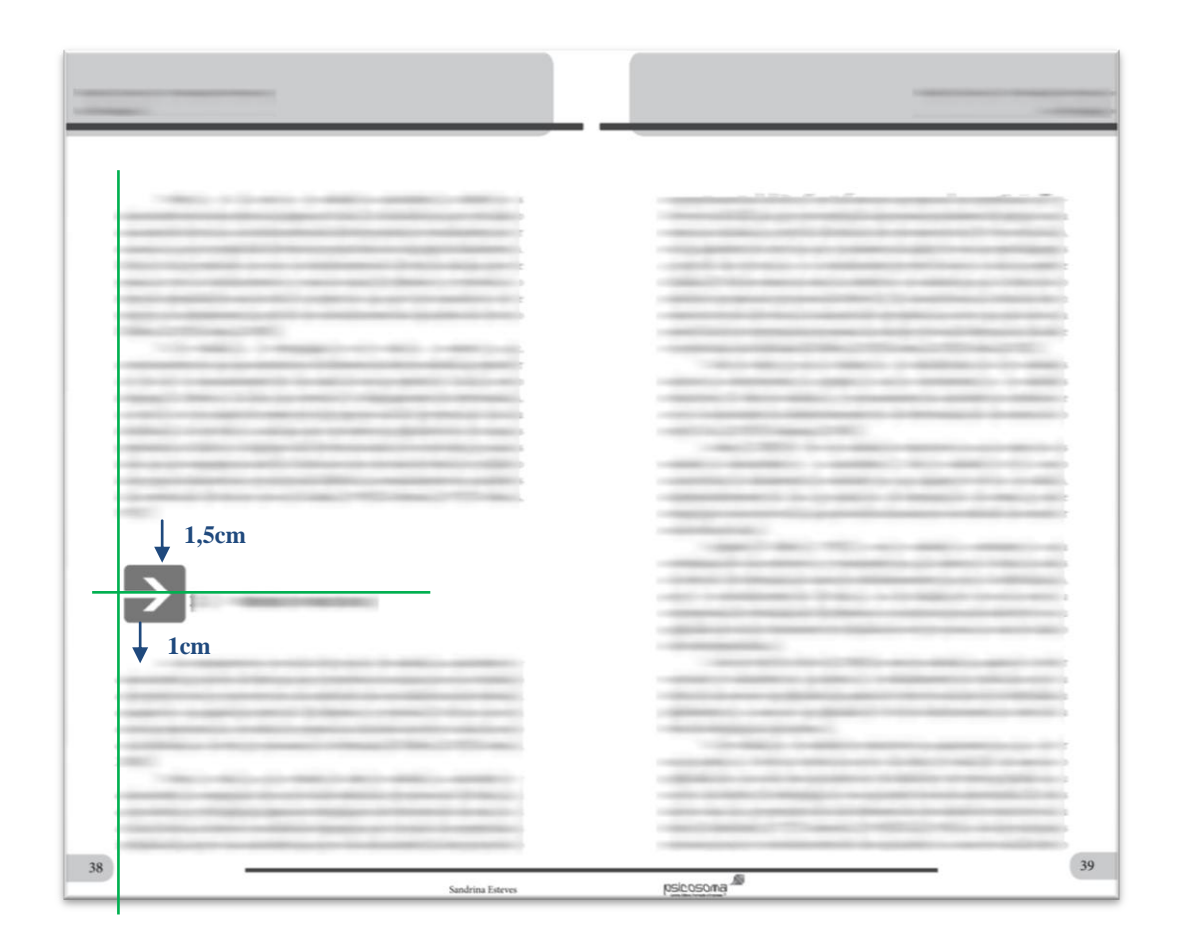

**Imagem 20** – Medidas de espaçamento do gráfico para títulos de subtema em relação ao texto e alinhamentos assinalados a verde

Ao longo do texto encontram-se partes enumeradas ou que merecem destaque, e para essas decidi aplicar uma caixa de texto que permitisse distingui-las entre o texto corrido. Essa caixa de texto é criada também com base na linha de barras de adorno: para ela utilizo a barra de sombra alinhada com o limite da barra de sombra do cabeçalho e com largura do tamanho do texto correspondente.

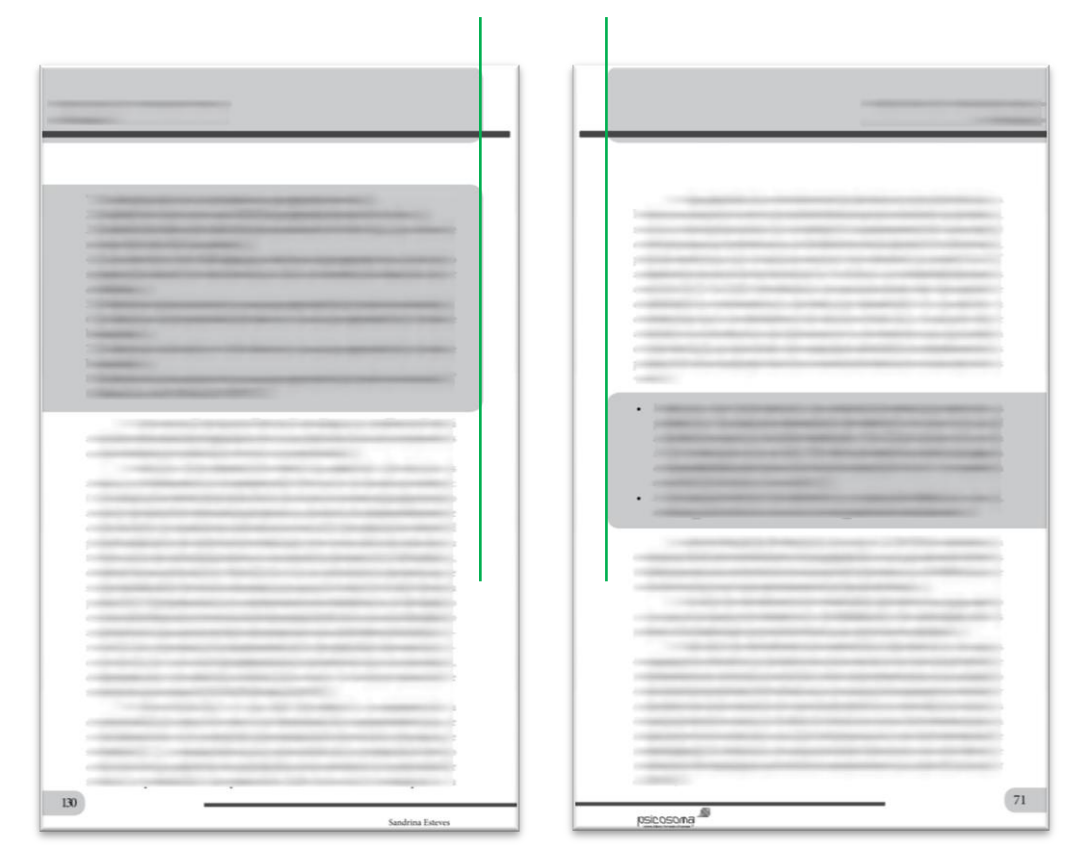

**Imagem 21** – Duas páginas de exemplo onde aplico caixas de destaque de texto, assinalando os alinhamentos a verde

### **Páginas capitulares**

Como referi anteriormente, nesta parte do meu trabalho encontrei a caraterística que poderia ser uma mais valia para a estética gráfica das edições PsicoSoma© . Resolvi separar os capítulos de uma forma mais original e apelativa do que a que até então era praticada.

Como se pode perceber nas imagens seguintes, criei uma *master* para as separações de capítulo. Esta *master* apenas contém as camadas referentes ao fundo de página, sombra do número do capítulo, número do capítulo e título do capítulo. Apresenta-se sem cabeçalhos, rodapés e fólios, para oferecer um aspeto limpo e atrativo visualmente. Para lhe conferir o destaque pretendido, dediquei a página completa a esta secção deixando o verso a branco. Jogando uma vez mais com os tons cinza e os aspetos sombreados, as imagens que se seguem representam o resultado dessas combinações.

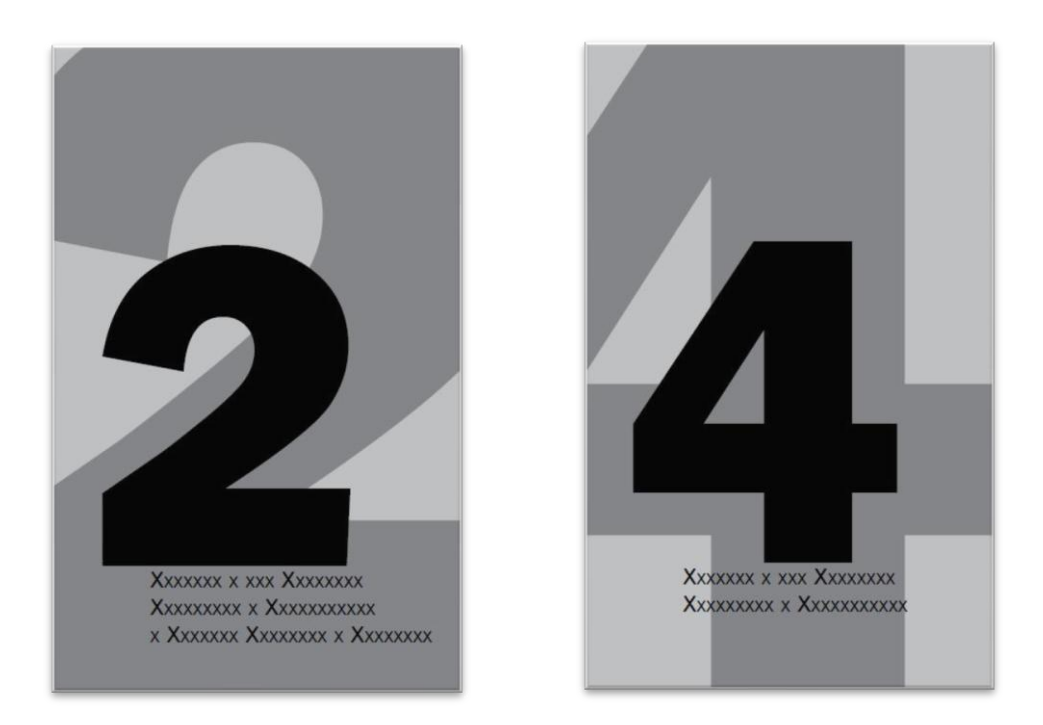

**Imagem 22** – Algumas páginas capitulares para os capítulos da parte teórica do livro

Usei um tipo de letra diferente do do corpo de texto, pois para dar o efeito que pretendia teria de utilizar um tipo de letra mais cheio. Para tal, utilizei o *Frankling Gothic Heavy*, de tamanho 500, cor preta a 100%; para a sombra utilizei o mesmo tipo de letra, tamanho 1100, cor preta a 60% e para o fundo utilizei preto, igualmente, mas a 30%.

Dentro da parte teórica do livro havia páginas que continham gráficos e quadros a ilustrar ou a complementar o texto. Estes elementos tiveram de ser recriados na íntegra (gráfico e texto) também a partir do programa informático *InDesign*. Apresento, de seguida, algumas páginas com esses elementos.

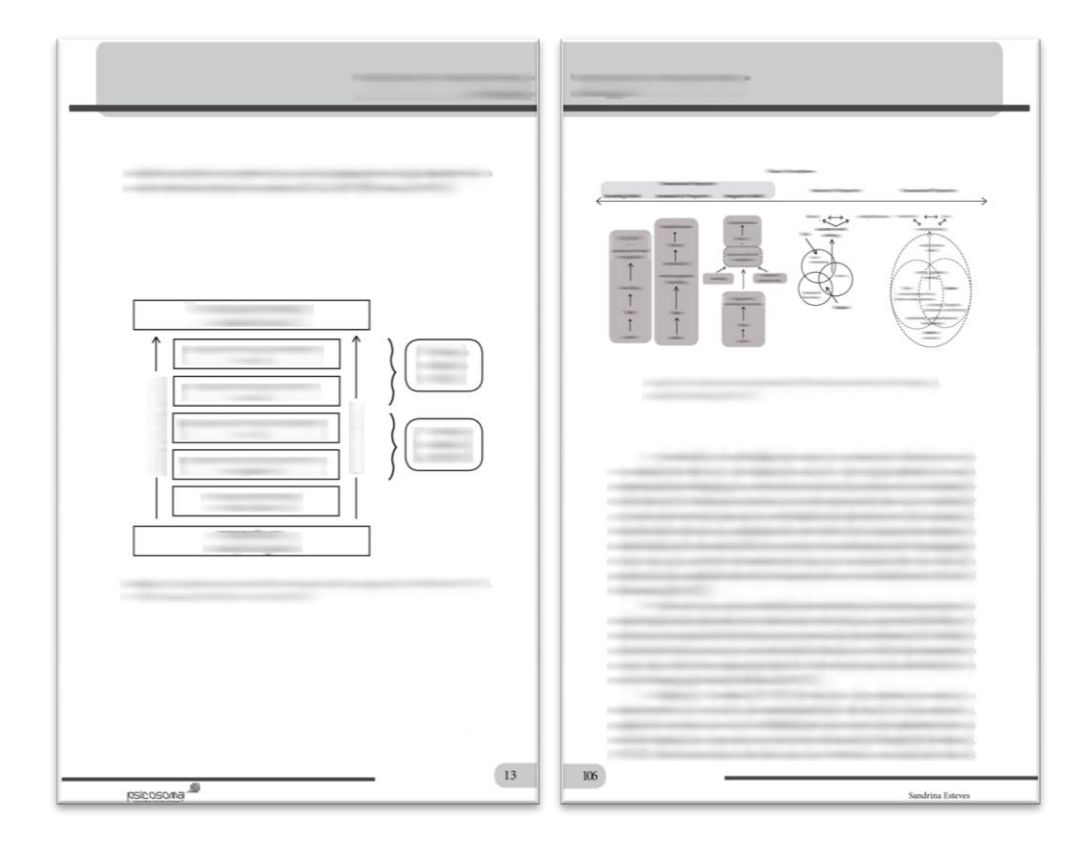

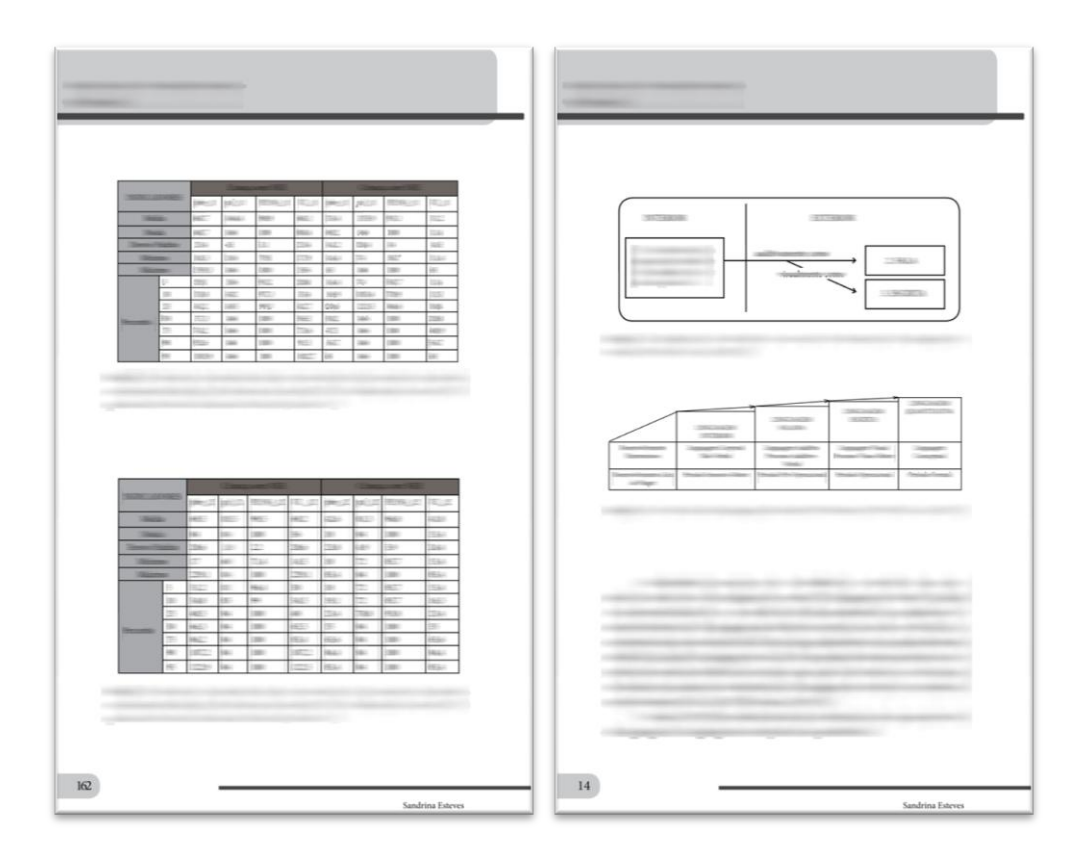

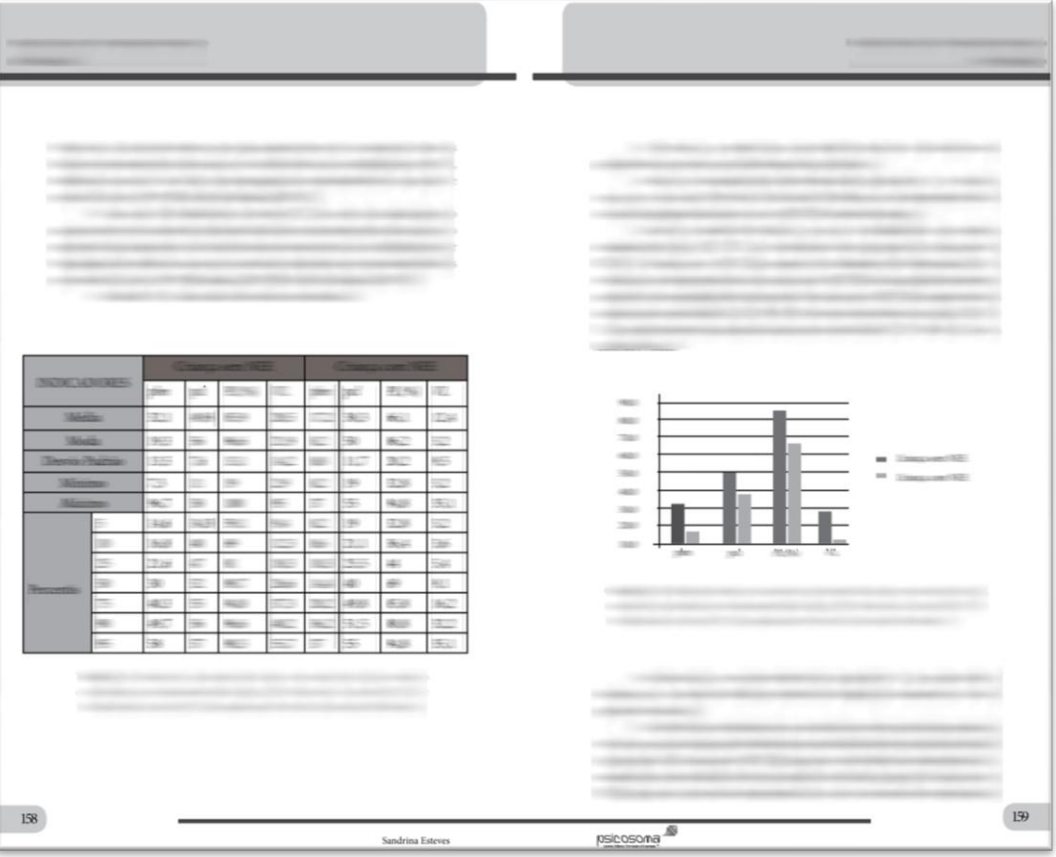

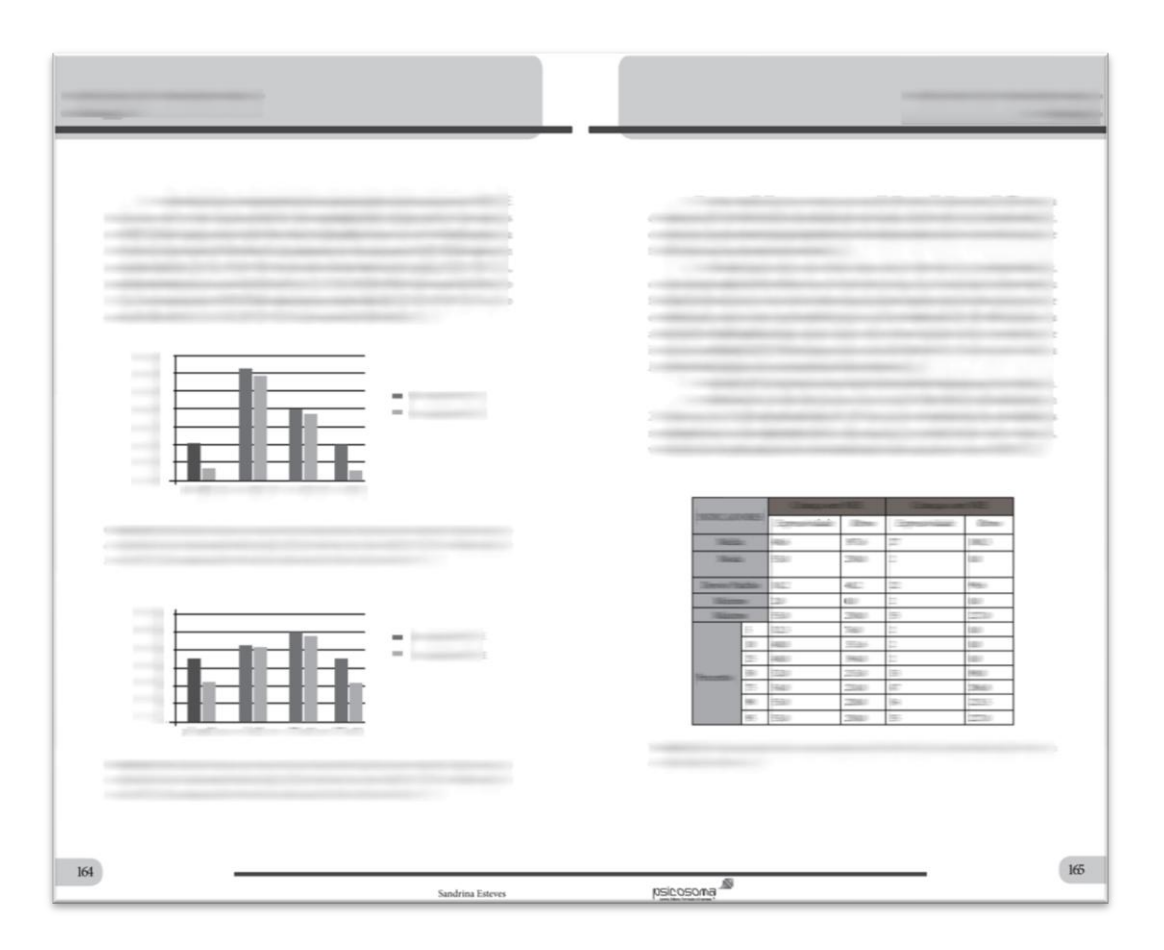

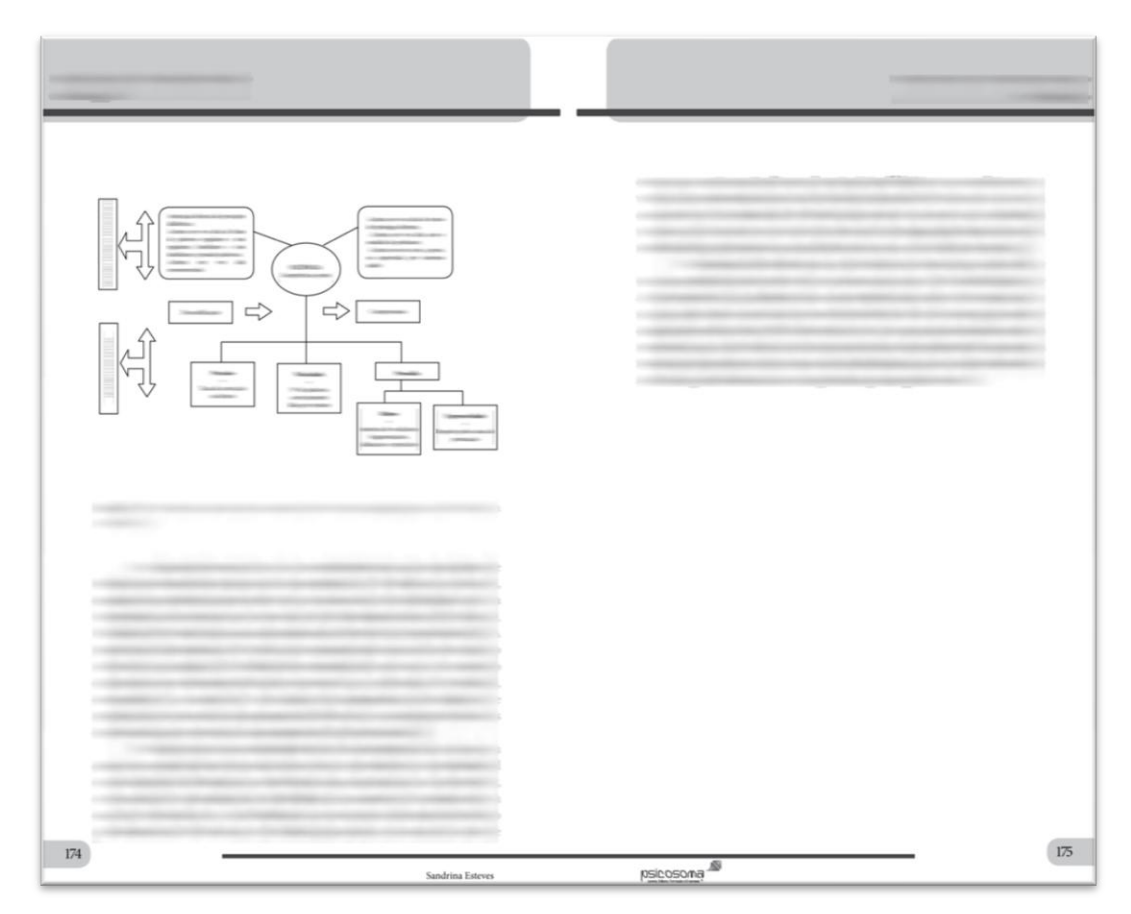

**Imagem 23** – Conjunto de algumas páginas com figuras e gráficos criados a partir do programa informático *InDesign*

Uma vez paginados alguns capítulos, apercebi-me que tinha obrigatoriamente de reduzir espaçamentos e redefinir algumas medidas de posição de elementos extra textuais. Primeiro, porque o documento original em ficheiro *word* já contava com aproximadamente 375 páginas e o número máximo de páginas estabelecido no contrato de edição era de aproximadamente 225, segundo, porque à medida que avançava na paginação, dei-me conta que as definições de *layout* que estabeleci podiam aumentar ainda mais o número de páginas, por isso, redefini algumas medidas, nomeadamente, na barra de cabeçalho (dando mais espaço para texto na mancha gráfica) e nos espaçamentos de entradas de parágrafo (dando margem para mais palavras em cada página).

Observando o que tinha desenvolvido até então, deparei-me com algumas incongruências dentro da suposta coerência de alinhamentos que criei. Com o miolo a ganhar forma, não se interpretava instantaneamente a imagem que pretendi dar ao livro. A barra de título da *master* para inícios de tema induzia em defeito o seu alinhamento, uma vez que desalinhava com o corpo de texto a preencher a mancha gráfica da página de texto corrido.

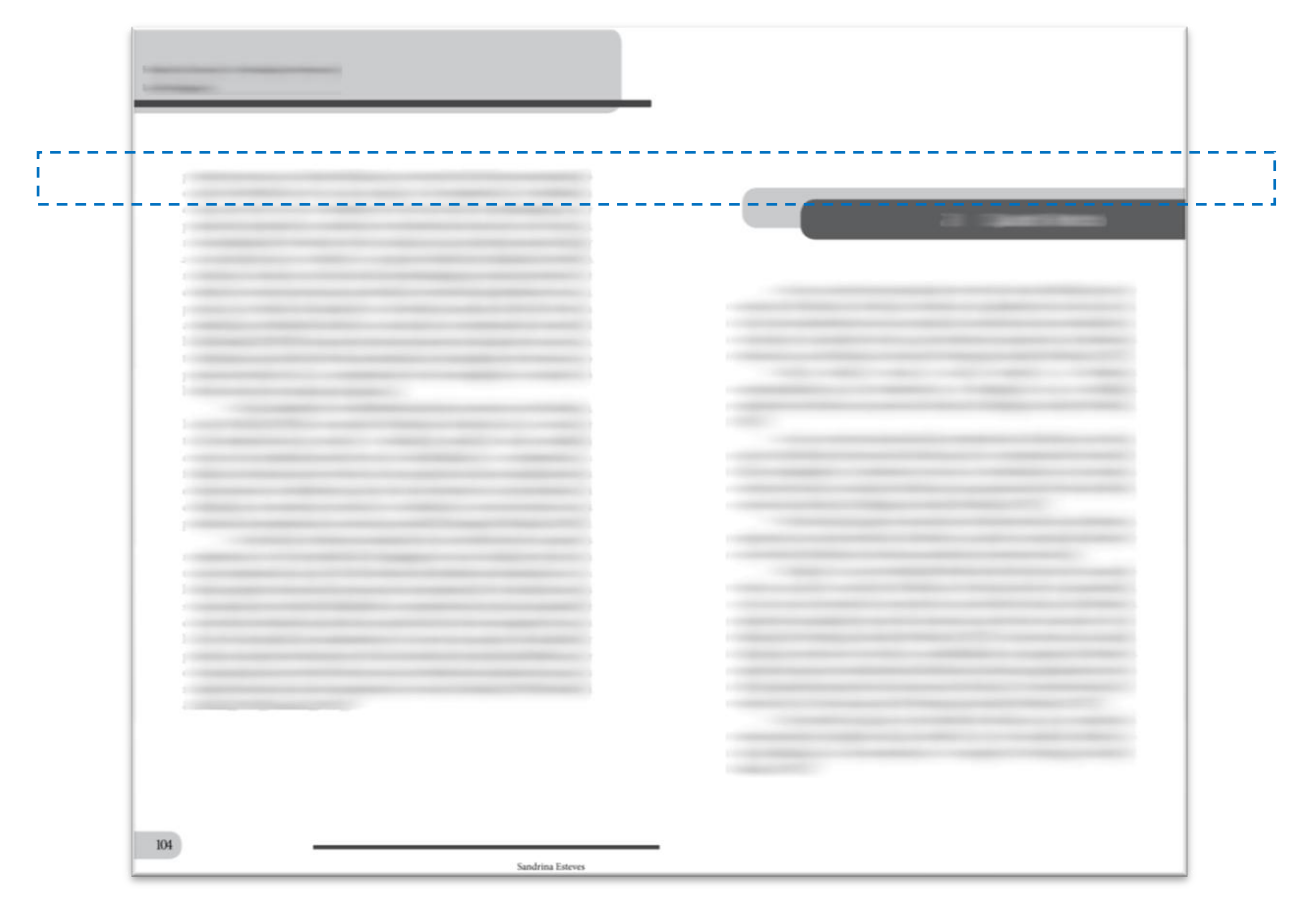

**Imagem 24** – Assinalado a tracejado azul: deteção de possível interpretação de erro tipográfico

Do mesmo modo, não poderia alinhar o texto para começar ao nível da barra de título, pois já urgia diminuir o espaçamento entre a primeira linha do corpo de texto e a margem superior da mancha gráfica, ou seja, nas páginas de texto corrido, começar o texto logo a partir da margem superior da mancha gráfica. Então, reformulei algumas das medidas necessárias a atualizar nas *masters* em que isso se justificava para devolver ao livro um alinhamento concordante entre todos os seus elementos e que correspondesse com os objetivos deste trabalho.

# **Alinhamentos e medidas definitivas**

Como referido no ponto anterior, inicialmente tinha como intenção deixar cada início de texto com o mesmo alinhamento, mas isso resultava num aumento de paginação e como era o contrário que se pretendia, resolvi dar novas medidas para o interior do livro. À exceção do alinhamento entre as folhas de rosto, ficha técnica e páginas de início de tema, que mantêm as mesmas medidas, alterei os alinhamentos que a seguir enumero.

Cada barra de título de tema continua a posicionar-se a 5cm da margem superior com o título alinhado à direita em posição central na barra. Quis manter este alinhamento para seguir a norma inicial de alinhamento global de início de texto, apresentando pelas mesmas medidas desde a ficha técnica, folhas de rosto e todos os inícios de tema ao longo do livro. Contudo, por necessidade de redução do número de páginas reduzi o espaçamento para o começo do texto a 1cm imediatamente abaixo da barra de título, e o avanço para 5mm na primeira linha de cada parágrafo, mantendo o alinhamento do texto a justificado. Apliquei igualmente a *master* que de início criei, mas desta vez também nas páginas pares nos casos em que ocorre.

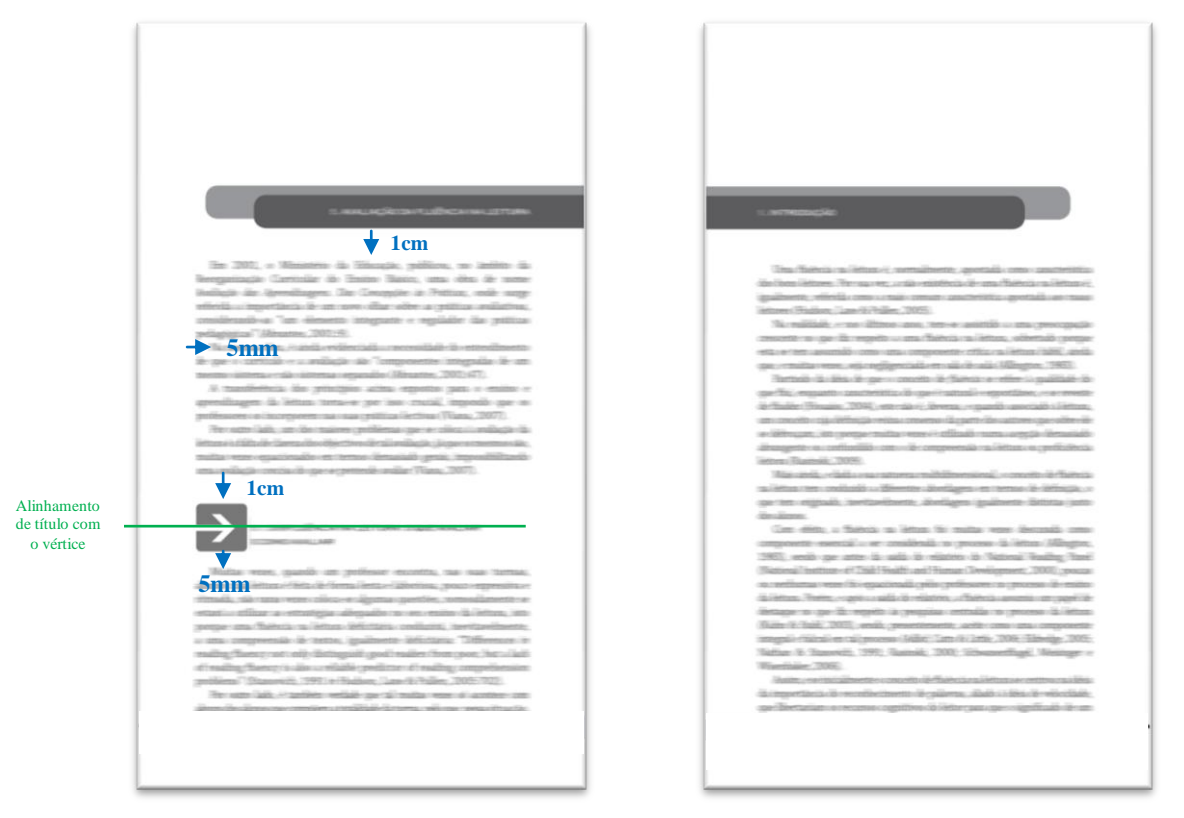

**Imagem 25** – Exemplo de página ímpar e par de início de tema e texto corrido com as alterações finais aplicadas

Mantive também a disposição dos temas e subtemas com o gráfico da imagem fornecida pela PsicoSoma© , sem alterar as suas medidas. Verticalmente, também o mantive alinhado à margem esquerda da mancha de texto, alterando apenas os espaçamentos de 1,5cm para 1cm após o último parágrafo do tema/subtema anterior e de 1cm para 5mm do texto que se segue. Por questões de estética, achei também por bem alterar para alinhamento centrado os títulos dos temas e subtemas com o vértice

da seta do gráfico. Na imagem 25, anteriormente, pode verificar-se o aspeto que tomaram estas pequenas alterações aplicadas no seguimento da paginação, e na que se segue, pode observar-se em detalhe o novo alinhamento que dei ao título dos temas.

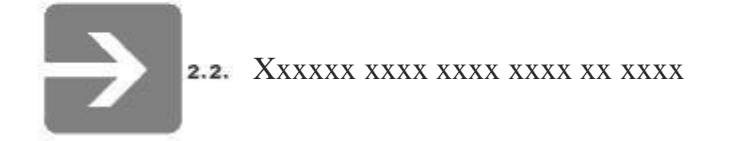

**Imagem 26** – Pormenor da disposição dos títulos de subtemas

Outra medida tomada a fim de diminuir o número de páginas foi aplicada às páginas da bibliografia do livro. Com a redução de dois pontos no tamanho de letra (de 8 para 6) consegui reduzi-la de nove para cinco páginas mantendo o nível de legibilidade do texto. Era uma secção que me permitia essa ação e acabou por contribuir consideravelmente para a solução do problema em questão.

#### **4.2.2. Criação da parte prática**

#### **1ª fase – redescobrir** *layout*

Esta era a parte desafiante do livro, e onde a empresa quis que se marcasse um grafismo distinto e atrativo. Como já anteriormente referi, não esteve ao meu alcance poder jogar com cores nem com imagens. Tive de respeitar a cor aplicada aos livros técnicos e pensar numa grafia que solucionasse o que me foi pedido mantendo o propósito do texto: não desviar a atenção do texto.

Mantendo a linha do *layout*, para separações de conteúdo, utilizei o mesmo modelo da parte teórica. Neste caso, o manual prático encontra-se dividido em blocos de exercícios.

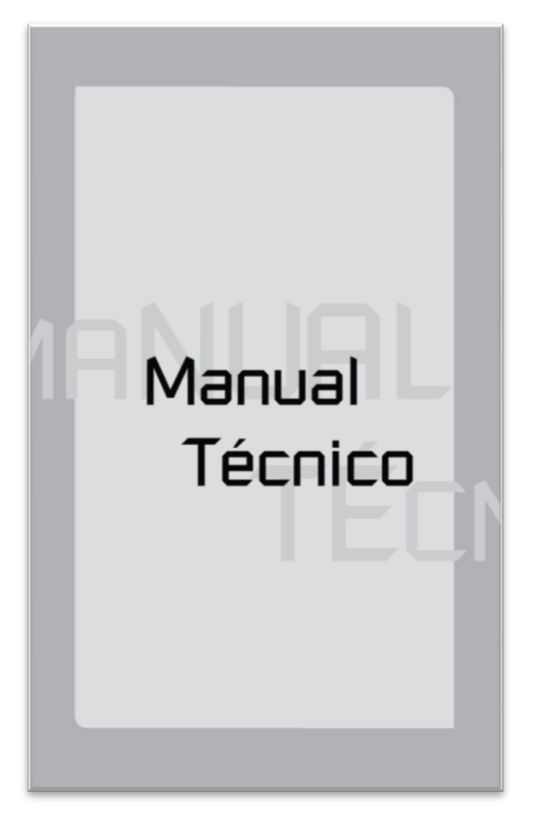

 **Imagem 27** – Capa interior para início do manual prático

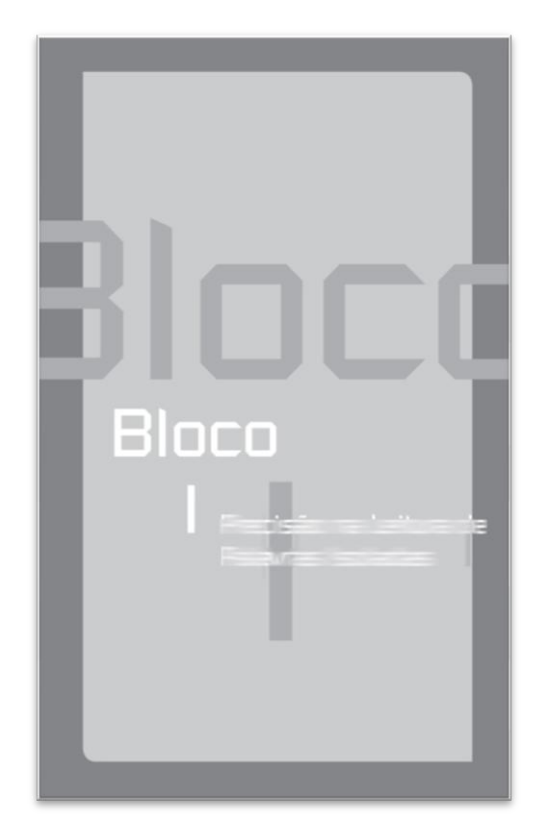

 **Imagem 28** – Separação dos blocos de exercícios, cinco ao todo

Depois de alguma reflexão e consideração sobre as condições dos conteúdos a paginar (máxima legibilidade textual), ocorreu-me uma forma simples de apresentação destes, ao mesmo tempo que subtilmente lhes oferecia uma presença destacável. Respeitando o texto, decidi jogar com os elementos que o rodeavam: o fundo, as barras de título e o próprio alinhamento do texto.

Assim, para primeiro rascunho, surgiu-me o que apresentam as imagens seguintes:

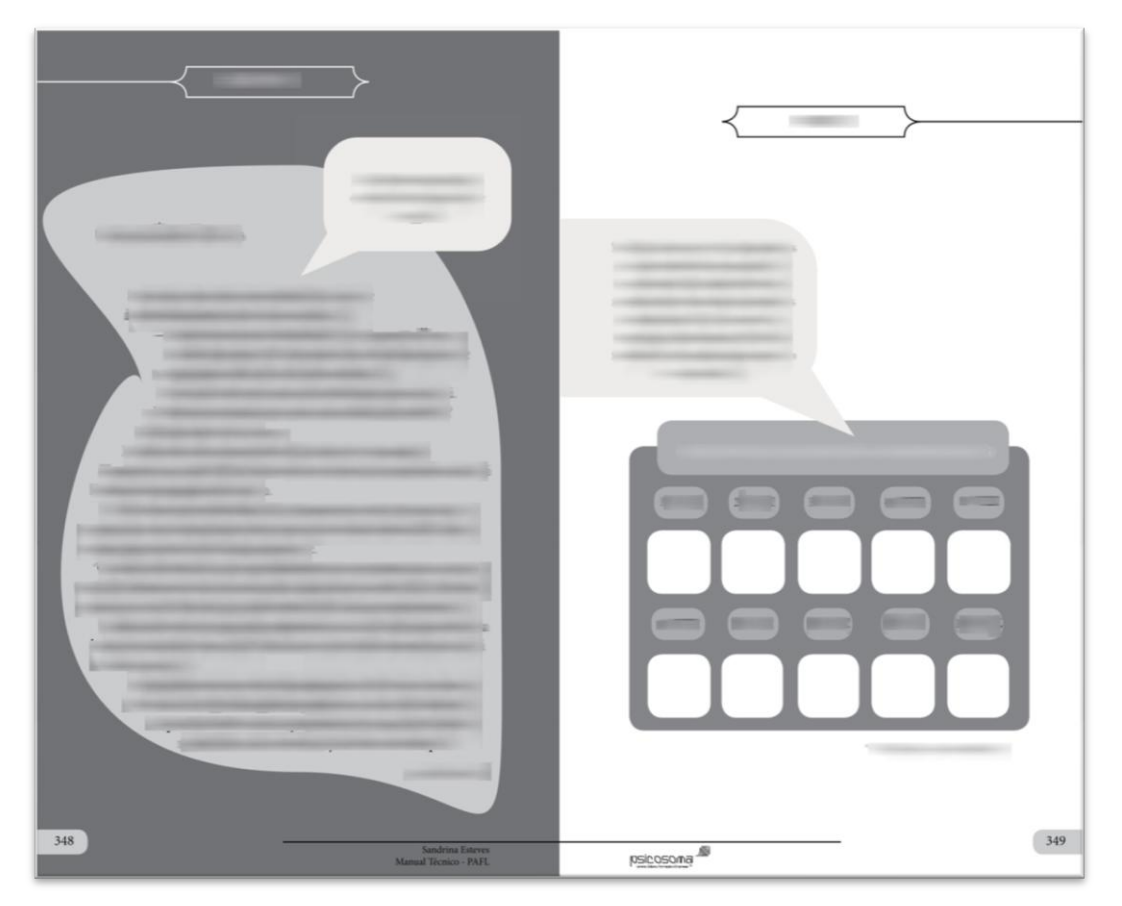

**Imagem 29** – *Master* para exercícios de texto

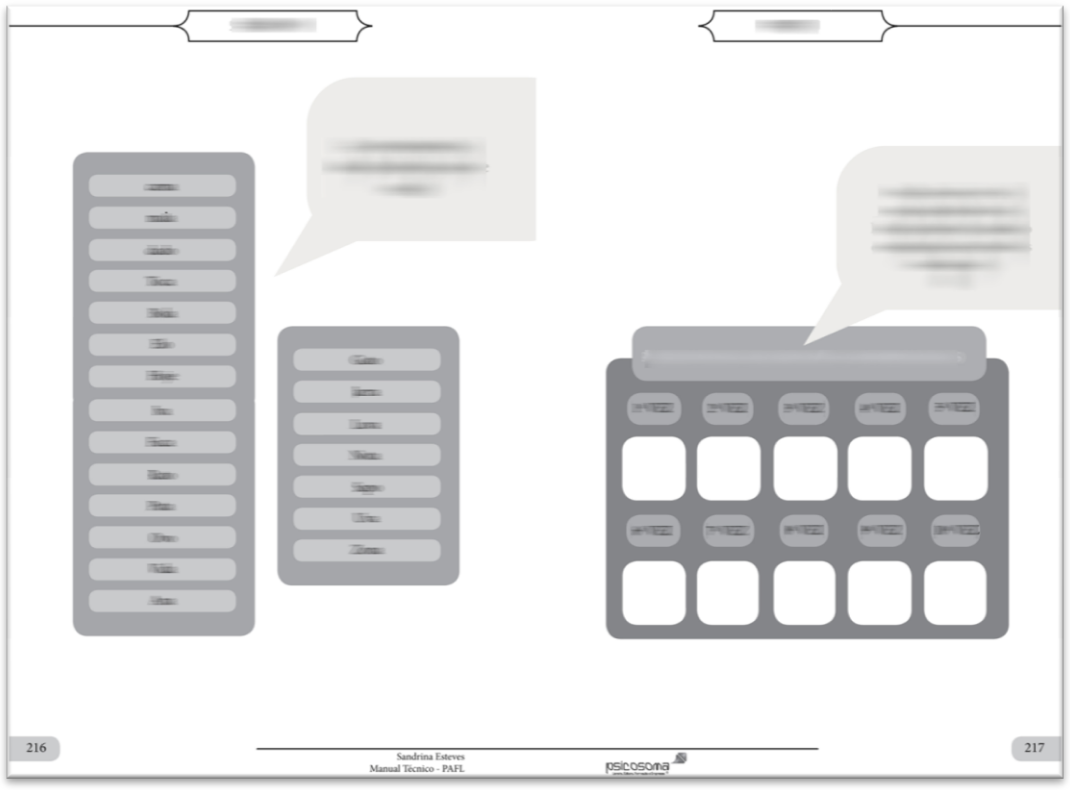

**Imagem 30** – *Master* para exercícios de palavras

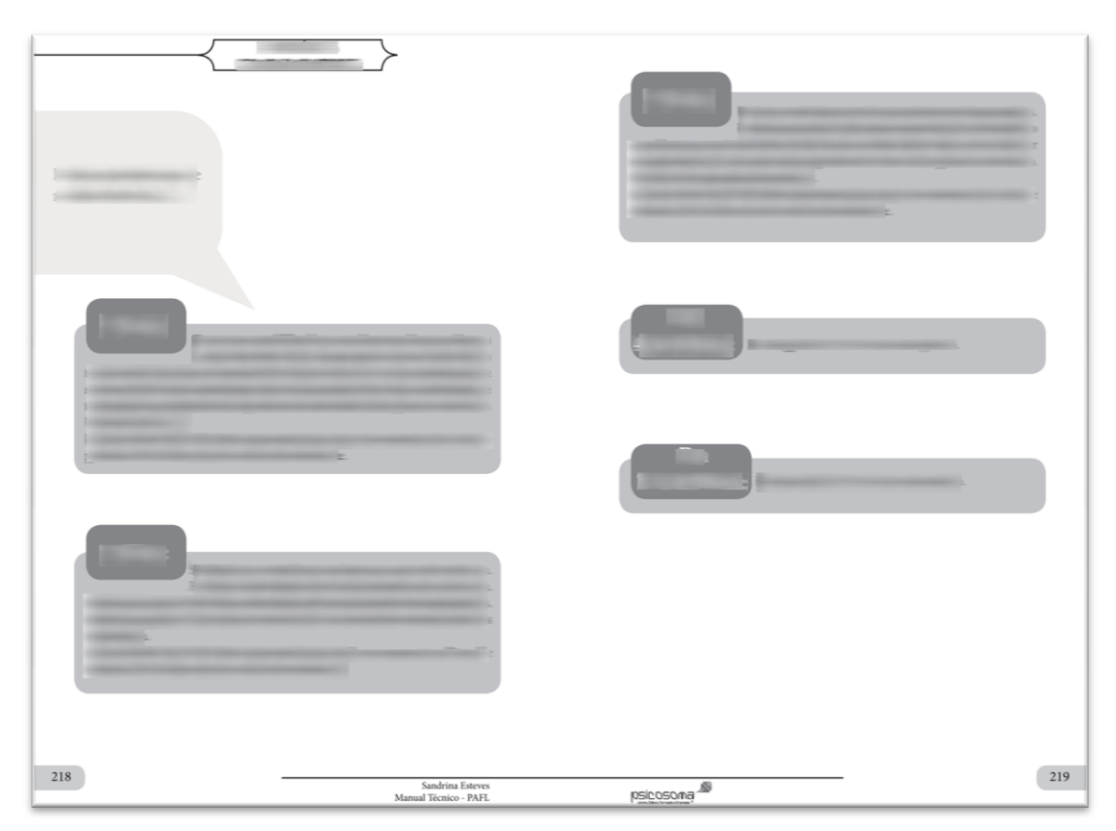

**Imagem 31** – *Master* para exercícios complementares

Devido à forma que dei a estas *masters* (apresentação de elementos de adorno no próprio texto), decidi excluir o cabeçalho para assim poder decorar as páginas sem que se produzisse poluição visual pelo excesso de barras e tons cinza. Mantive o rodapé por conveniência, mas com mais leveza, minimizando a grossura da barra.

Como se pode perceber nas imagens anteriores, usei como elementos decorativos caixas e fundos de texto com base no *layout* para a parte teórica, respeitando a coerência gráfica e, mais uma vez, continuando a obedecer aos princípios básicos do *design*. Para os textos, optei por justificá-los com os limites da caixa de texto e animar o título com outro tipo de letra, oferecendo um ambiente mais familiar às crianças (leitor), uma vez que utilizar imagens para animar a página surtiria o efeito contrário ao desejado, respeitante à atenção do leitor para o texto. Joguei também com os tons cinza para o fundo da página e optei por colocar o enunciado numa caixa de texto em forma de balão de diálogo, de modo a que transmitisse a sensação de diálogo de narrador (adulto) para leitor (criança).

No início deste manual prático aparecem exercícios destinados ao técnico para avaliação da capacidade de leitura das crianças e, por isso, pude desenhar outro género de página, marcando a distinção entre o género de exercícios ao longo do manual e a quem se destinam. Assim, e dentro da linha do *layout* definido, o resultado para essas páginas é o que a seguir as imagens representam (tanto para exercícios de texto, como para exercícios de palavras).

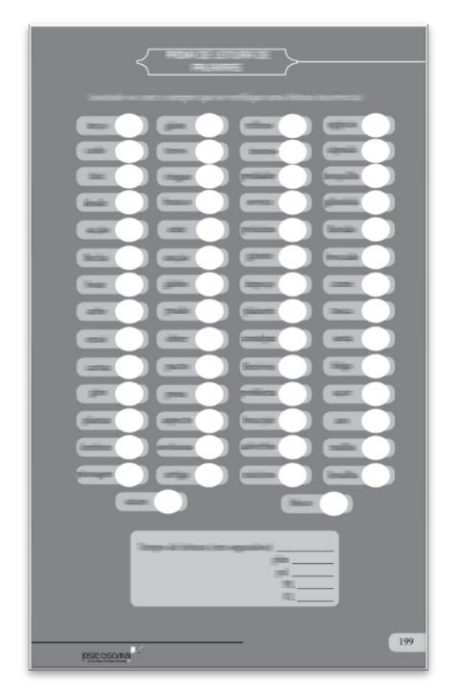

 **Imagem 32** – Exercício de palavras

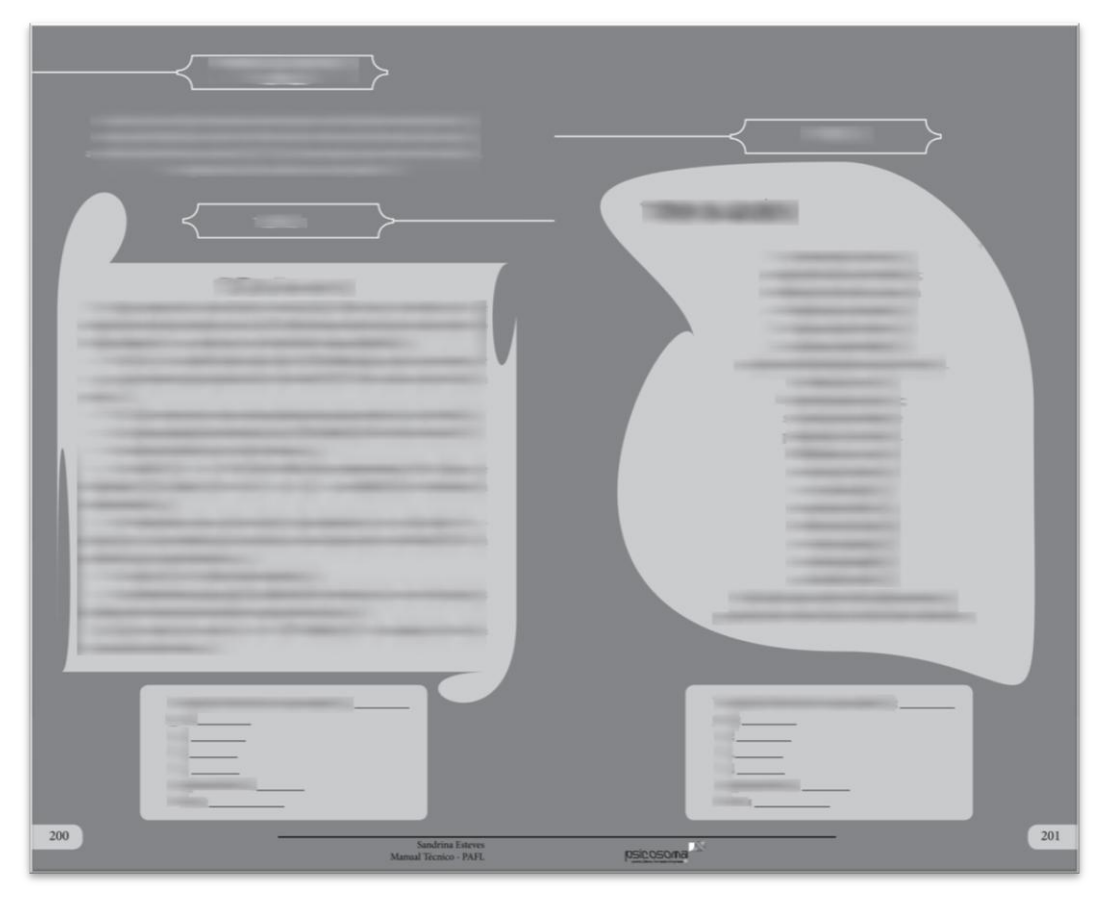

**Imagem 33** – Exercício de textos

Defini também uma *master* para a apresentação dos vários tipos de provas que o manual contém. Essa *master* consiste na barra de título horizontal e caixa de destaque de texto. Ao juntar esses dois elementos, dei forma a um novo tipo de *master* para apresentar outro nível de conteúdos. Ainda que aplicados de maneira distinta, servem igualmente para manter a utilização uniforme do tipo de elementos base do *layout*.

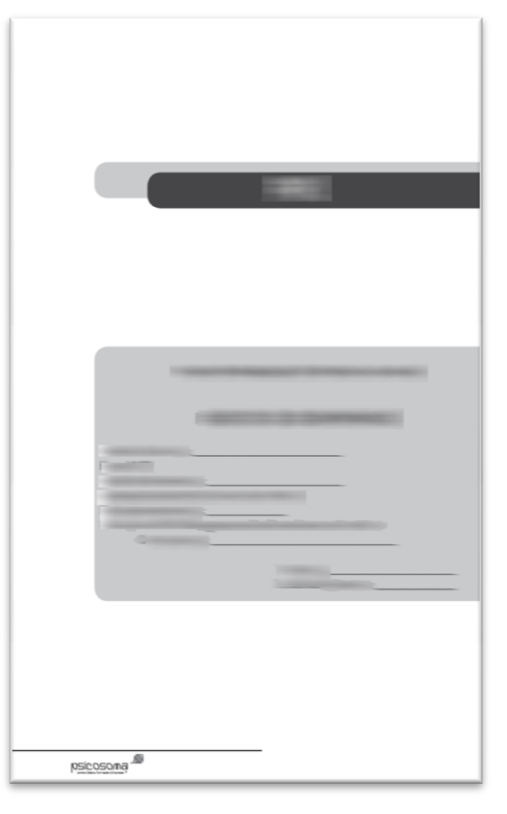

**Imagem 34** – *Master* para apresentação das provas

Depois de paginado na sua totalidade, e mesmo tendo em conta os detalhes que poderiam prevenir o aumento do número de páginas, o livro ultrapassava o número máximo estabelecido no contrato. Foi, então, enviado o ficheiro em formato PDF para a autora para que esta observasse e comentasse o que até então tinha sido trabalhado, sendo-lhe também pedido que, devido ao excesso do número de páginas permitido, revisse o texto. Uma vez recebidas as revisões da autora, procedi às devidas alterações, o que, por fim, diminuiu significativamente o número de páginas do livro.

Estava, então, pronto este primeiro trabalho. Foi enviado para a gráfica com que trabalha a empresa, a Sá Pinto Encadernadores, sediada em Viseu, para a sua impressão de prova.

#### **4.2.3. Impressão para provas, alterações e melhorias finais**

Apesar de se verificar minuciosamente o trabalho enquanto ainda só existe em formato digital, é sempre necessário avaliá-lo em formato físico para uma reconsideração final e mais precisa do objeto. Existem determinados detalhes que só poderão ser confirmados depois de vistos em formato físico. Por exemplo, se a

disposição de texto e as percentagens de cor funcionam realmente bem no tipo de papel, se há alguma incongruência nos alinhamentos e até se o próprio *layout* definido se adequa ao formato físico e funciona ao longo das páginas.

Uma vez recebida na PsicoSoma<sup>©</sup> a primeira impressão para prova do livro "Fluência na Leitura, da avaliação à intervenção – Guia Pedagógico", da autora Sandrina Esteves, procedeu-se à observação e verificação dos conteúdos do livro. Igualmente, foi enviada esta primeira impressão de prova para a autora, a fim de que opinasse sobre o resultado e sugerisse alguma alteração ou correção pertinente.

Depois de reunidas todas as opiniões (da autora, da PsicoSoma<sup>©</sup> e minhas) sobre o que manter e o que melhorar no livro, os aspetos que enumero de seguida foram as últimas alterações realizadas e que tornaram o livro completo para seguir para a impressão de tiragem e, assim poder, por fim, ser apresentado ao público e comercializado.

Numa primeira observação da impressão de prova, o primeiro defeito a apontar foi a percentagem dos vários tons da cor. O que em formato digital aparentava contraste simples e legibilidade textual não correspondeu no formato físico assim sendo, houve necessidade de redefinição das percentagens para cinzas mais claros em cabeçalhos, rodapés, caixas de texto para chamadas de atenção, fólios, fundos e barras de título. Isto permitiu uma melhor visibilidade e contraste dos elementos de adorno em relação ao texto, corrigindo a escuridade que as percentagens anteriores proporcionaram.

No que respeita à parte teórica do livro, ao folheá-lo verificou-se que a *master* primeiramente definida para inícios de tema (página apenas com a barra de título) resultou em indução de erro tipográfico por não apresentar nem cabeçalho nem rodapé. Tratando- -se de texto corrido, não se justificava nem se entendia o propósito de um desenho tão individual para essas páginas; por isso, resolvendo mantê-las igualmente no nível de destaque que pretendia ao início, acrescentei-lhe o rodapé mantendo de igual modo a limpeza visual dos elementos expostos. Desta forma, podia notar-se a hierarquia do texto, ao passo que não comprometia a congruência da linha gráfica ao longo do livro.

Outra intenção que não resultou bem em impressão *offset* diz respeito às páginas capitulares. Haver deixado o verso a branco reservando a folha para separador entre capítulos não resulta esteticamente bem neste tipo de papel; então, excluí essa norma dando o início do texto logo no verso da página capitular, devolvendo ao livro a similitude global entre os conteúdos gráficos.

No que respeita à parte prática, também houve alguns detalhes a reconsiderar. A avaliação e reformulação cuidada destes detalhes contribuiu para um resultado final mais rico e congruente. Começo por apresentar o que já antes de enviar o trabalho para impressão de prova não satisfazia as minhas expectativas, mas que, por falta de tempo, não pude repensar: as barras de indicação de nível de exercício. Apesar de estarem aprovadas por todas as partes, pessoalmente, não estava convencida com essas barras. Atentando na imagem que se segue, era assim o seu aspeto inicial.

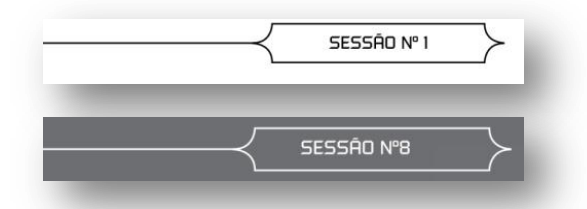

**Imagem 35** – Aspeto inicial das barras para páginas de exercícios com fundo branco e fundo cinza, respetivamente

Achei que se desenquadravam da linha gráfica global do trabalho; por isso, repensei um novo desenho para elas de modo a corrigir essa frieza e défice estético que ostentavam, inserindo-as no nível dos restantes elementos ornamentais, que eram igualmente simples, mas mais atrativos. Assim, transformeia-as num elemento mais próximo à linha gráfica definida.

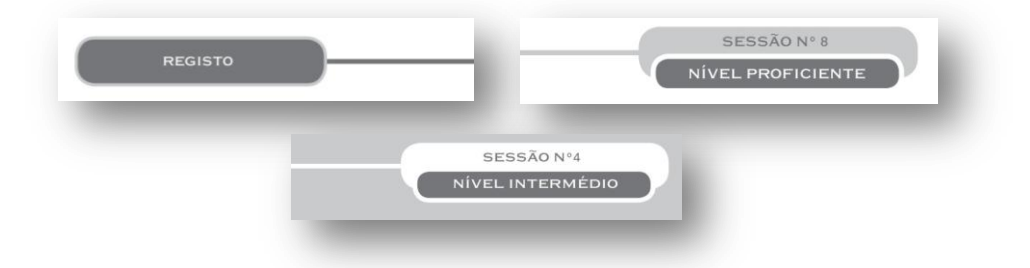

**Imagem 36** – Aspeto final das barras para páginas de exercícios em fundos brancos e fundos cinza, respetivamente

Já dentro da constituição das páginas de exercícios de texto, recebi por parte da autora algumas sugestões. O que havia criado para essas páginas não lhe agradou na sua totalidade. Como anteriormente referi, não me foi possível socorrer-me de grandes distrações visuais pelo fim a que se destina o livro, e, tendo-me sido pedido que encontrasse uma forma atrativa para a sua composição, o meio por que preferi desenvolver esta parte do livro foi jogar com tons de cor. Para de alguma maneira tornar o livro visualmente agradável e apelativo, quis jogar com os tons da cor utilizada para este tipo de edição, dando também um toque mais animado ao texto, alinhando-o com as margens da sua caixa de texto (ver imagem 29 anteriormente). Acontece que a autora

preferiu que os fundos dessas caixas passassem a branco, os textos a alinhamento justificado, e os títulos com o mesmo tipo de letra do texto, por questões de melhor legibilidade. Assim, o resultado final demonstra-se com a imagem seguinte.

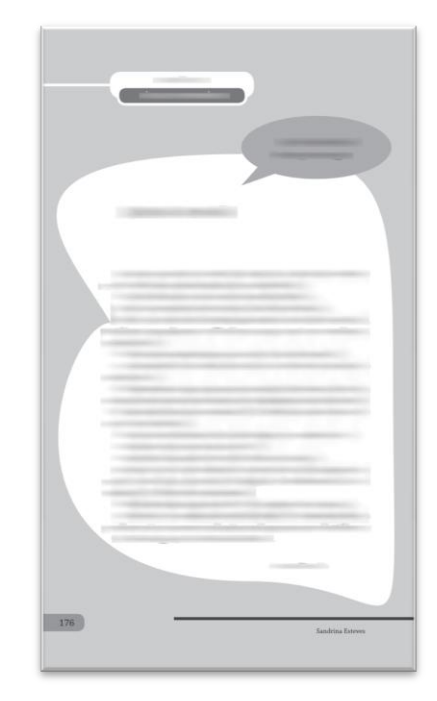

**Imagem 37** – Exemplo de página de exercício de texto, versão final

Outra alteração que também importa referir, pois contribuiu significativamente para a diminuição do número de páginas, foi a redução máxima permitida de espaços entre as caixas de texto da página *master* para os exercícios complementares (ver imagem 31 anterior) e de redução de espaçamento entre caracteres (mínimo possível, quando necessário), até que me fosse permitido conter tudo numa só página. Este procedimento efetuou-se sempre com atenção à legibilidade do texto. O resultado final verifica-se na imagem seguinte. Além disto, esta era uma página que se repetia no final de cada exercício (10 em cada 1 de 5 Blocos) por se tratar de exercícios complementares de cada dito exercício. Achei por bem sugerir que se indicasse uma nota no início do Manual Técnico a referir que no final de cada Bloco se encontrava a ficha de exercícios complementares para repetir no final de cada exercício, e, assim, desta maneira, solucionar grande parte do problema referente ao número de páginas, uma vez que desse modo se poderiam reduzir cerca de 50 páginas sem ter de excluir qualquer informação.

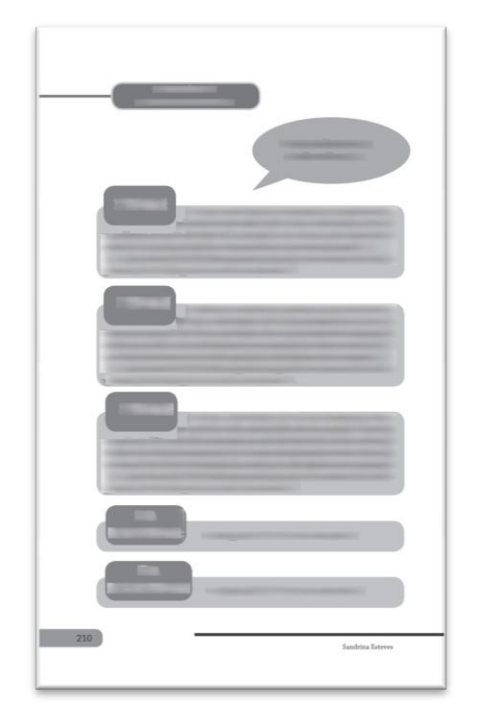

**Imagem 38** – Aspeto final das páginas de exercícios complementares

Desta forma, alterando os aspetos que referi, cheguei à versão final do meu primeiro trabalho como paginadora na PsicoSoma© . Enviámos os devidos ficheiros em formato digital para a mesma gráfica anteriormente referida e, pouco tempo depois, recebemos nas instalações da empresa os exemplares deste livro prontos para entrar no mercado livreiro.

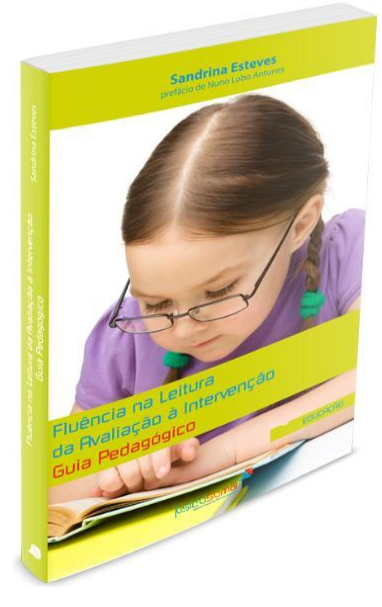

**Imagem 39** – Capa do livro, por Julien Diogo, PsicoSoma©

# **5. Projetos posteriores**

### **5.1. Edição Digital**

# **5.1.1. Manuais de Formação de Formadores**

Uma das formações profissionais oferecidas pela empresa é a Formação de Formadores, capacitando o profissional a obter o Certificado de Competências Pedagógicas, acreditado pela DGERT e válido a nível internacional. Depois de conhecer e haver desenvolvido métodos de aprendizagem inovadores e criativos fica, assim, este profissional, apto para formar na sua área de formação.

Para esta formação, a PsicoSoma<sup>©</sup> apresenta ao formando um conjunto de manuais auxiliares da sua autoria. Estes manuais encontram-se disponíveis na plataforma *B-learning* para os formandos inscritos, e, como tal, apresentam-se em formato digital.

Querendo atualizar a imagem desses manuais, a empresa encarregou-me do processo, e, assim, repaginei os 10 manuais (cerca de 1000 páginas em formato *word*) com o novo *layout* criado.

No que concerne à aplicação do novo *layout*, já me foi um pouco mais fácil essa tarefa, uma vez que já havia estipulado com a realização do primeiro trabalho as medidas, disposições de gráficos, conteúdos a transportar para a mancha de texto, tamanhos e estilos de letra para as várias hierarquias de texto, e tons de cor. A novidade neste trabalho era o conteúdo de imagens, os inúmeros gráficos informativos a criar de raiz no programa *InDesign* e vários géneros de caixas de texto para chamadas de atenção.

Deste modo, sob os mesmos parâmetros definidos e aplicados ao trabalho anterior, comecei este novo projeto. O primeiro aspeto a considerar foi a cor. A categoria desta edição insere-se na formação, para a qual, o azul é a cor definida. Outro aspeto foi a utilização de gráficos fornecidos pela PsicoSoma© como elementos de adorno e, por último, a disposição de conteúdos textuais, que variou um pouco do primeiro trabalho. Cada novo elemento ou objeto definido para situações novas nesta paginação foi criado sempre em função das regras e estilos definidos no *layout* já desenvolvido, mantendo sempre a coerência gráfica e respeitando os princípios básicos do *Design*. Para que melhor se entenda o resultado final deste trabalho, a seguir apresentam-se algumas imagens de páginas soltas de alguns manuais de maneira a exemplificar os parâmetros que foram seguidos, aplicados e reformulados.

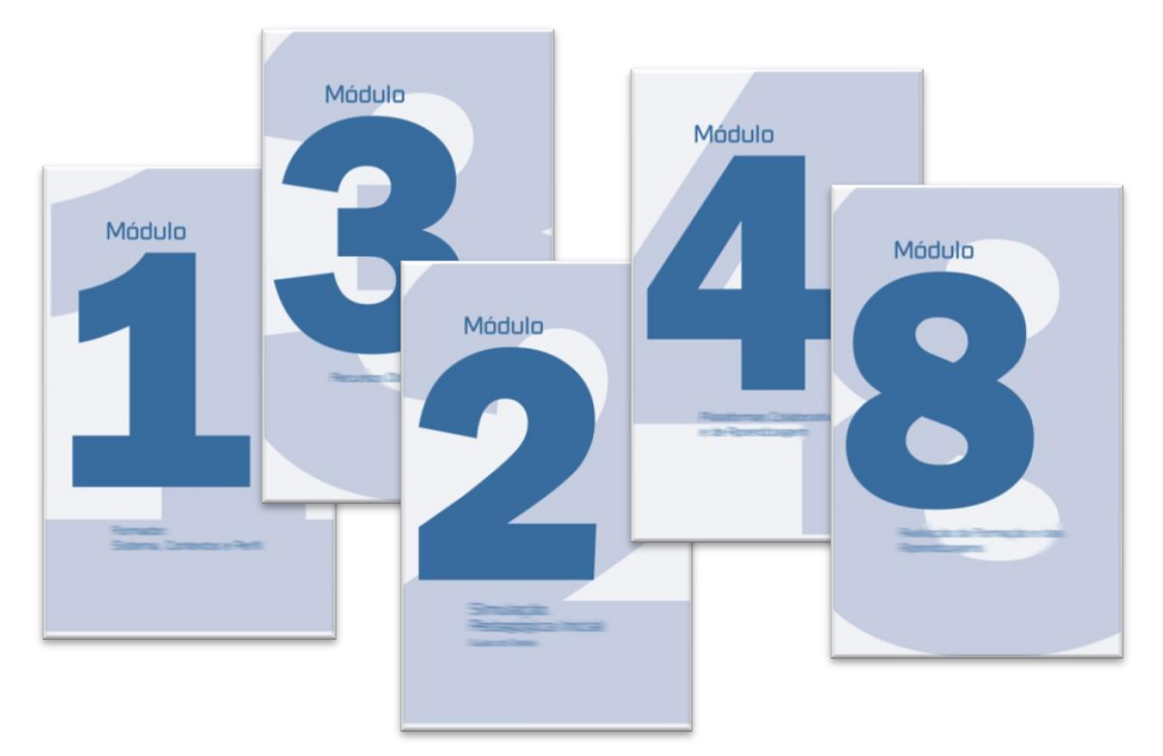

**Imagem 40** – Algumas capas de módulo

Como este trabalho era dividido por módulos e no seu todo perfazia a obra completa do conteúdo formativo, resolvi aplicar o método da página capitular como capa de cada módulo para, de esta forma, assinalar cada escalão da informação.

Já dentro de cada módulo, resolvi aplicar em simplicidade a identificação de submódulo, como se vê abaixo na imagem.

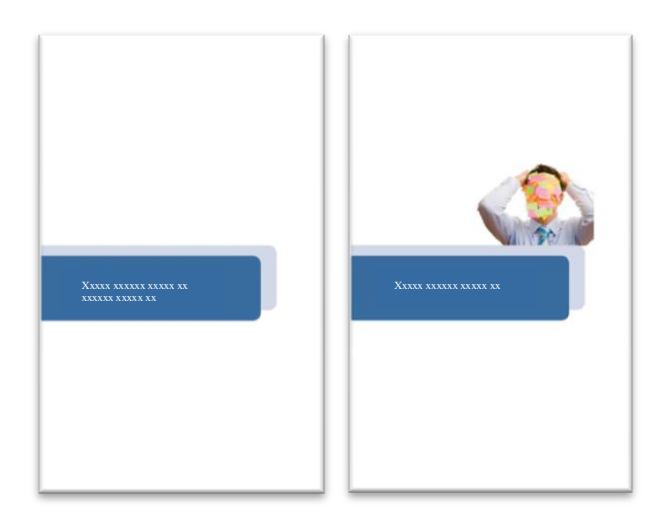

 **Imagem 41** – Páginas exemplo de identificação de submódulo

Para a elaboração das caixas de texto para chamadas de atenção e dos gráficos de adorno presentes ao longo dos módulos, tive por base a *master* que defini para os "Objetivos Gerais" de cada módulo, representada na imagem seguinte.

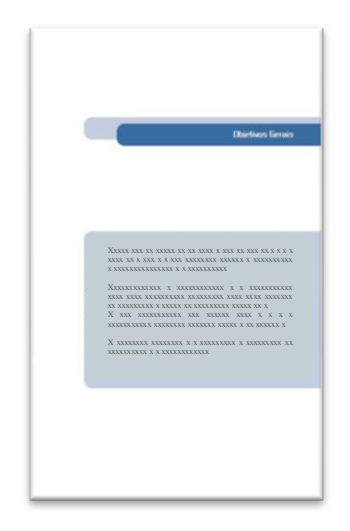

**Imagem 42** – *Master* aplicada aos "Objetivos Gerais" de cada módulo e submódulo

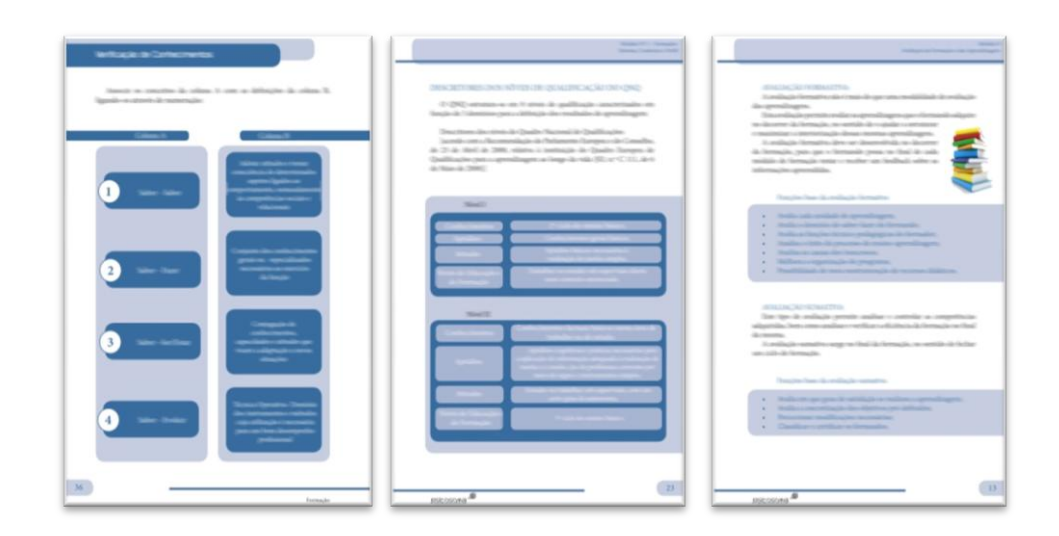

**Imagem 43** – Exemplo de páginas com caixas de texto para chamadas de atenção e gráficos de adorno criados a partir do programa informático *InDesign*

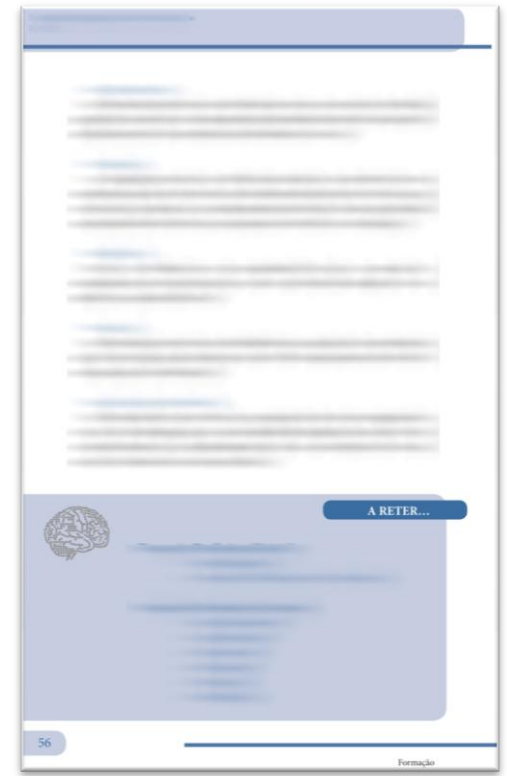

**Imagem 44** – Caixas de texto dos sumários finais de cada tema abordado nos módulos

Aqui optei por dispor a caixa de texto de uma maneira distinta, pois assinala de outro modo a importância da informação aí contida, destacando-a hierarquicamente das restantes e comuns caixas de texto para chamada de atenção na leitura. Para a sua construção, baseei-me no propósito das barras retangulares e utilizei um ícon fornecido pela PsicoSoma© , o cérebro em pontilhado que se pode ver em detalhe a seguir.

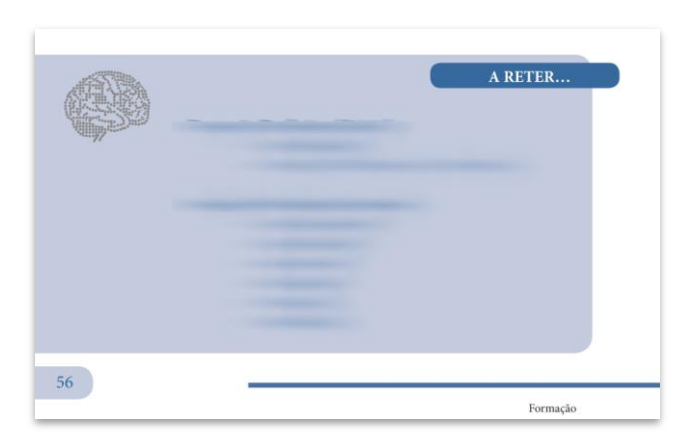

**Imagem 45** – Pormenor da caixa de texto e gráfico ilustrativo

Como se pode comprovar nas imagens seguintes, é assim que aparece a disposição de imagens entre o texto tanto para páginas ímpares, como para as pares, ao longo de cada módulo. Seguindo o estilo das caixas de texto, as imagens aparecem desde os limites da página com ajuste do texto ao seu redor. Para as notas de rodapé optei pela utilização de uma linha em pontilhado redondo como separador e chamada de atenção para esse elemento textual, tendo também diminuído o tamanho de letra e a percentagem da cor.

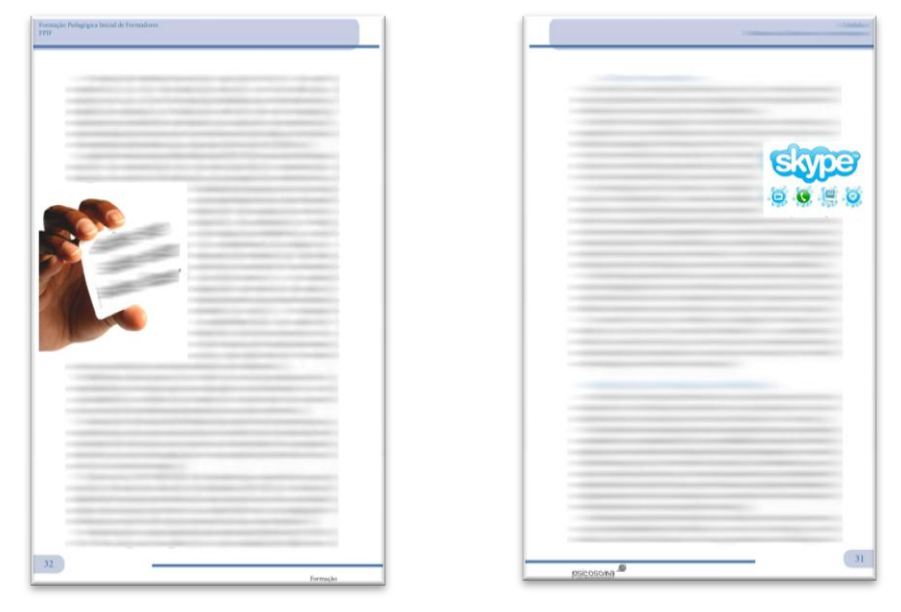

**Imagem 46** – Exemplo de páginas de texto corrido com imagem, esquerda e direita, respetivamente

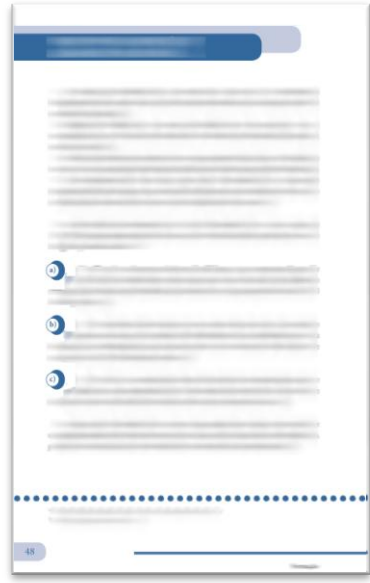

**Imagem 47** – Exemplo de páginas com notas de rodapé
Como todas as paginações são distintas, há sempre alguns aspetos mais difíceis de conceber do que outros, neste caso, o facto de ter de construir de raiz os inúmeros gráficos/quadros informativos em cada manual obrigou a dedicar tempo extra para a sua criação.

Contudo, ao contrário do que surgiu no primeiro trabalho, neste já não tive de enfrentar e solucionar o problema fator página. Dado que seria um trabalho para publicar em formato digital, não me foi imposto um número limite de páginas para cada manual, pudendo explorar mais o espaço disponível para colocação e formatação dos elementos, tanto textuais, como extratextuais.

#### **5.2. Edição para impressão em** *offset*

### **5.2.1. Livro técnico 1 - "De Desempregados a Empreendedores – Percursos e Experiências", Joana Gomes de Almeida e Cristina Pinto Albuquerque**

Tendo já o *layout* criado e com um original de apenas 100 páginas onde o texto corrido é objeto predominante, este trabalho tornou-se, assim, o mais simples e rápido a conceber. Respeitante ao *layout*, segui todas as definições anteriormente estabelecidas, quer para os elementos textuais, quer extratextuais (tipo de letra, tamanho, títulos, páginas capitulares, elementos de adorno), à exceção das barras de título, atentando a que me foi sugerido que experimentasse alterar os cantos para assim familiarizar mais ainda as linhas do *design* editorial com a imagem da empresa. Tal como se pode verificar nas imagens seguintes, observando o logótipo da empresa e comparando com os novos cantos das barras de título, percebe-se de imediato a conexão.

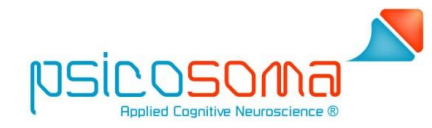

**Imagem 48** – Logótipo da empresa PsicoSoma©

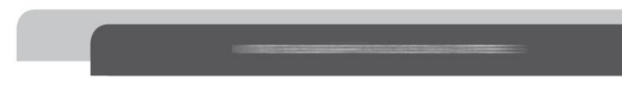

**Imagem 49** – Barras de título, versão nova

Como elementos textuais novidade, apareceram citações e notas de rodapé. Assim, para as citações criei um estilo de parágrafo, aplicando-o a todas as respetivas situações. Este estilo compunha-se pelo tipo de letra *Chaparral Pro* (o mesmo do corpo do texto), alinhamento justificado, em itálico, tamanho 10, com indentação de 10mm para o interior em todas as linhas (à exceção da primeira que indenta mais 5mm), com separação em relação ao texto de 1cm depois da última linha.

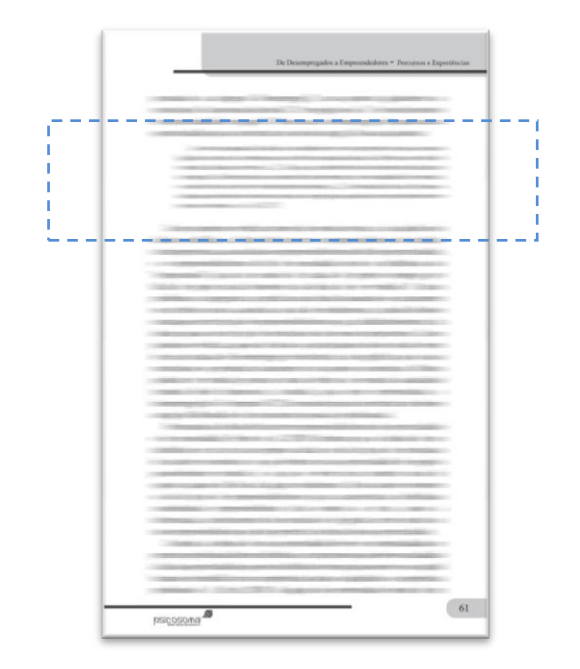

 **Imagem 50** – Exemplo de página com citação. Citação assinalada a tracejado.

Quanto às notas de rodapé, também já havia definido no trabalho anterior como paginá-las, e, obedecendo aos mesmos critérios, resultou semelhante ao que se pôde já observar na imagem 47 anteriormente. Apenas alterei a cor, por se tratar de uma categoria pertencente aos livros técnicos e ajustei o gráfico de adorno. A imagem seguinte apresenta o resultado final para livros técnicos.

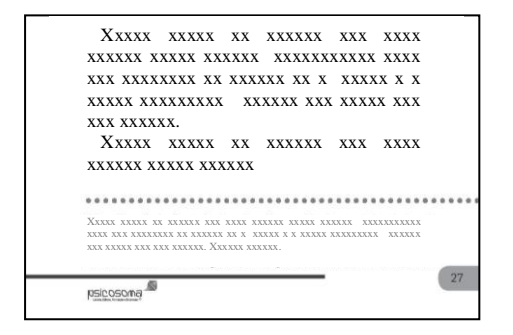

 **Imagem 51** – Exemplo de detalhe de página com nota de rodapé

### **5.2.2. Livro técnico 2 – "Avaliação na Educação de Infância", coordenação de Maria João Cardona e Célia Maria Guimarães**

À semelhança das paginações anteriores, este trabalho seguiu igualmente os mesmos critérios para todas as situações (*design* gráfico, medidas, alinhamentos de texto e de elementos de adorno, cor, tipos, estilos e tamanhos de letra, estilos de parágrafo, notas de rodapé e gráficos criados a partir do programa informático). Foi um trabalho onde o objeto predominante era o texto corrido, citações e notas de rodapé, e assim, foram estes os aspetos que tomaram a maior parte da minha atenção para que resultasse num trabalho coerente, respeitando os princípios estabelecidos.

Surgiu igualmente o mesmo problema enfrentado no primeiro trabalho, o número de páginas. O documento original já contava com cerca de 400 páginas, estando estipulado no contrato um número notavelmente inferior, cerca de metade, e, obviamente, foram tomadas as mesmas medidas do primeiro trabalho para a solução do problema.

# **Parte III**

Balanço final

### **6. Balanço final**

#### **6.1. Dificuldades enfrentadas e soluções encontradas**

Ao longo de todo este trajeto e dos trabalhos realizados é natural que surjam situações com as quais não se está habituado, quando tudo o que se realiza anteriormente em fase de aprendizagem, na vida académica, são apenas simulações de trabalhos e estímulos criativos. É nesta fase do curso que o aprendiz se submete ao mundo real do trabalho e consequentemente aprende a lidar com situações reais. Como tal, na realização dos trabalhos propostos deparei-me com algumas dificuldades e problemas que tive de aprender a solucionar e a gerir da melhor forma para chegar ao sucesso de cada desafio colocado.

Com o decorrer do desenvolvimento do primeiro trabalho foram aparecendo alguns obstáculos. Desde logo, ter de criar um novo desenho de paginação requer tempo e inspiração (o que difere de começar a paginar um livro cujo *layout* já está desenvolvido e disponível, havendo, apenas, que adaptá-lo). Uma vez superada a primeira tarefa de desenhar a linha gráfica, vem a sua aplicação ao trabalho. Nesta fase, há sempre um período de experimentação e verificação do objeto criado, ou seja, podemos dizer que é equivalente a ter de vestir o livro: encontra-se a peça, experimentase, e, por vezes, há que fazer adaptações e alterações na peça para que esta se ajuste. O mesmo passa com este tipo de trabalho na fase de experimentação do *layout* no livro, e, por isso, não se trata apenas de transportar o conteúdo do livro para o *layout*, mas sim, ir encontrando a melhor adaptação gráfica em cada situação textual com que se vai deparando ao longo da composição do livro (como a criação de gráficos informativos, adaptação e ajuste do desenho nos vários elementos textuais, etc.) A acrescentar a isto, há também o facto de ser um livro técnico distinto por conter zonas de trabalho que não apenas o texto técnico, como acontecia na segunda parte do trabalho, em que deparamos com um manual dentro do próprio livro. Tudo isto implicou a criação e aplicação de várias *masters*, o que, desde logo, se assumiu numa carga de trabalhos maior. Para essas secções do livro houve necessidade de repensar o desenho segundo o objeto em mãos para que obedecesse aos critérios definidos e satisfizesse as expectativas das partes envolvidas na sua produção.

Estando criado e adaptado o *layout* ao livro, vão surgindo situações novas a enfrentar, como, por exemplo, se o número de páginas está a exceder o limite estipulado no contrato de edição, se há viúvas e órfãs difíceis de evitar, se é necessário ter cuidado em não deixar passar alguma página com muito espaço em branco para não induzir em erro tipográfico, entre outros. Então há que pensar numa estratégia para combater estes entraves de modo a não estagnar demasiado o decorrer do desenvolvimento do trabalho. Contudo, é muito difícil que não seja preciso dedicar tempo extra, prolongando-se o período de conceção do livro. Falando mais concretamente do primeiro trabalho que desenvolvi, este foi o que me fez deparar com mais situações desse género. Para além de ser o livro para a fase de experimentação do *layout* criado, não se tratava só de o ajustar ao conteúdo do livro, mas também, era um livro com conteúdos mais complexos que o habitual nos livros técnicos, e que a empresa me propôs que diferenciasse a sua apresentação. Ou seja, este livro apresentou-se duplamente desafiante, e, por conseguinte, os obstáculos surgiram em maior quantidade.

Posso começar por apontar o problema fator tempo disponibilizado para a sua conceção em totalidade. Já acima referi que o original continha cerca de 375 páginas sendo o número de páginas permitidas apenas pouco mais de 225, o que *a priori* já me comunica que o trabalho se traduzirá em excesso de número de páginas. Contudo, quanto a isso nada podia fazer, pois não estava ao meu alcance reformular textos ou diminuí-los; a única coisa possível e que apliquei foi a extrema atenção e cuidado na poupança de espaços entre o texto, sem prescindir, claro, dos espaços mínimos necessários, e evitando torná-lo pesado com excessiva aglomeração de elementos textuais. É, também, por este motivo que optei por não incluir guardas e comecei o primeiro caderno com a falsa folha de rosto protegendo igualmente a folha de rosto e os elementos textuais seguintes.

Apesar das circunstâncias, foi-me igualmente pedido que paginasse o livro na íntegra e posteriormente seria enviado o ficheiro em PDF para a autora a fim de que esta o revisse e solucionasse o problema da melhor maneira. Tendo optado pela exclusão de algumas partes do texto, deixou o livro mais próximo do que se poderia aceitar para seguir para impressão. O único inconveniente foi que grande parte do texto excluído havia tomado uma considerável parte do tempo de criação uma vez que se tratava essencialmente de um capítulo com inúmeras páginas de gráficos informativos que demoraram a ser criados no programa informático pela minuciosidade de trabalho que requeriam. Este problema, a meu ver, podia ter sido evitado, dado que tudo apontava para que, inevitavelmente, alguma parte do livro ter de ser excluída; contudo, limitei-me a seguir indicações dos meus superiores e tentar contornar o problema da melhor forma, apesar de este ser um trabalho que não se "vê" e, por conseguinte, geralmente falando,

em muitos casos, desvalorizado. Outra grande tomada de atenção foi a regularização das páginas de modo a não apresentarem viúvas e órfãs, tanto de parágrafos, como de página. Muitas vezes, evitar que apareça alguma viúva num parágrafo origina que a página seguinte apareça com as duas últimas ou última linha de parágrafo no começo da página. Como esse fator também havia que ser regularizado, esta tarefa revelou-se um pouco traiçoeira, ou seja, à medida que ia regularizando viúvas e órfãs, aparecia o problema da última linha de parágrafo no início da página seguinte e, ao regularizar isto, por vezes, originava também grandes espaços em branco, por exemplo, em páginas de final de tema quando havia que começar outro tema na página seguinte. Então, para estas situações havia que encontrar outro tipo de solução. Esta solução resumiu-se em aplicar ao parágrafo, ou texto se necessário, a mesma técnica para solucionar a questão do aparecimento de viúvas e órfãs, a diminuição mínima possível de espaçamento entre caracteres (*tracking*). Deste modo, e sem prejudicar o nível de legibilidade textual, foi encontrada a chave para solucionar esse tipo de problema crescente.

Definir o desenho para a parte prática do livro estava logrado, o que me surgiu durante a aplicação desse desenho é que não esperei que se revelasse em tanta dificuldade. Houve um aspeto em específico que se destacou entre os demais e diz respeito aos últimos blocos de exercícios de leitura de textos. Os últimos textos desses blocos de exercícios eram maiores que o espaço reservado para a mancha de texto e, acontece que deveria colocar o texto em uma só página para assim respeitar o *layout* estabelecido. Então, como primeira medida para solucionar a situação optei por ajustar os textos às margens da mancha de texto, o que, por sua vez, permitiria um melhor aproveitamento e uso do espaço reservado para o texto. Ainda assim, houve a necessidade de, em alguns textos, ter de reduzir o espaçamento entre caracteres para que o texto aparecesse completo, mas o problema foi ultrapassado. Acontece que, depois da sua revisão ao trabalho, a autora preferiu que fosse possível a disposição dos textos com alinhamento a justificado e isso colocou-me numa posição mais difícil ao ter de repensar tudo de novo para encontrar outra solução viável sem que comprometesse os propósitos do desenho criado. Já me foi difícil conseguir com que todos os textos aparecessem completos dentro das margens para a mancha de texto que defini, agora, neste momento, se me tornou mais difícil solucionar o caso, dado que ao devolver o alinhamento do texto a justificado, o número de linhas aumentaria. Então, como primeira opção, resolvi alargar o espaço da mancha de texto da *master* respetiva. Para alguns textos, tomar esta medida foi suficiente, mas para outros (ainda que poucos) o

problema persistia, mesmo depois de diminuir o máximo espaço possível entre caracteres sem comprometer a sua legibilidade. Assim, decidi diminuir o tamanho de letra dos textos dos exercícios, deixando-o igualmente legível e de fácil leitura, e atentando uma vez mais à coerência gráfica aplicando o mesmo tamanho a todos os textos dos exercícios de texto deste manual. Esta é uma secção textual diferente da da secção teórica e se obedecesse a um critério próprio definido para essa parte do livro, em nada transgrediria a coerência de alinhamentos numa perspetiva global do livro. Deste modo pude resolver mais uma vez essa situação, contudo, por ter de normalizar o tamanho de letra para todos os textos desta secção, os textos que já eram pequenos tornavam-se ainda mais pequenos e a mancha gráfica transformava-se num espaço demasiado branco e vazio em relação às outras manchas. De maneira a solucionar e não criar automaticamente algum problema a partir da solução de outro, resolvi manter o tamanho de letra normalizado inicialmente em todo o livro para os textos demasiado pequenos, e, inevitavelmente reduzir o tamanho em 1 ponto nos casos em que se justificasse (textos demasiado grandes para a mancha de texto). Isto com o cuidado em que numa primeira observação não se percebesse qualquer discrepância entre tamanhos, pois tentei uniformizá-los para que isso não acontecesse. Por fim, consegui encontrar um meio viável e solucionador da questão.

Outros problemas encontrados já têm a ver com as alterações e melhorias efetuadas depois da avaliação à impressão de prova, os quais já enumerei acima. Para eles, fui encontrando a respetiva solução ao analisar as possiblidades e limitações de cada situação a resolver. A nível de desafio e problemas maiores a superar, estes foram os que mais requereram a minha atenção. Os trabalhos posteriores ao primeiro já se realizaram com maior fluidez de resultados finais, pois os ajustes do *layout* já estavam definidos e provados no primeiro trabalho. Além de que situações com problemas semelhantes com que me possa ter deparado nos projetos posteriores, já me levaram a aplicar diretamente a melhor solução deles pela experiência da sua eficácia na conceção do primeiro trabalho.

Outro aspeto que pode revelar-se problemático é o tempo de conceção do trabalho. Um trabalho aparentemente simples pode trazer consigo detalhes que o tornarão complexo, e para que resulte num bom trabalho conseguido há que atentar a esses detalhes concebendo-os da melhor maneira. Por exemplo, na paginação dos manuais de formação, a presença de muitos gráficos informativos que tive de criar de raiz no programa *InDesign* levou-me a dispensar mais tempo na sua paginação do que se fosse realmente só importar texto e alinhá-lo, ou, por exemplo, no primeiro trabalho a criação, reinvenção e experimentação do *layout* para as duas partes do livro, também requereu o seu tempo até se chegar ao resultado final. Não obstante, e por fazerem parte do processo, há outros fatores que comprometem o tempo de conceção de um livro, nomeadamente, se se depende de outras partes envolvidas para dar continuidade ao processo de composição do trabalho em mãos (tal como esperar por revisões ou ordens superiores).

Muitas vezes o livro é visto como um objeto fácil e simples de compor quando aparentemente a única tarefa parece ser apenas o transporte e ajuste do conteúdo textual ao formato do livro, e que daí não poderá advir grande problema a enfrentar. Pessoalmente falando, e apesar de já ter adquirido algum conhecimento sobre a temática durante o meu percurso académico, na conceção destes trabalhos pude ver pela perspetiva de um paginador o que muitas vezes não se consegue perceber ou ver do lado de fora desta função, que situações inesperadas podem surgir na composição de um livro, que problemas a resolver ou que medidas aplicar para que o trabalho seja logrado e o tempo que tudo isso pode implicar.

#### **6.2. Competências adquiridas e considerações finais**

Ter exercido funções de paginadora na PsicoSoma® foi uma experiência bastante enriquecedora e criativa. Foi, sem dúvida, um bom e indispensável complemento à minha formação académica. Depois de toda uma teoria aprendida no âmbito do Mestrado em Estudos Editoriais, ter dado este passo abriu-me portas para a verdadeira perceção do mundo do mercado laboral. Nomeadamente, no setor editorial, pude ver e sentir de perto como se regem funções, atividades, e como se consumam resultados físicos. Pude aceder diretamente ao processo editorial e fazer parte integrante da produção do livro. Isto não só contribuiu para melhorar as minhas capacidades de utilização e manobra da ferramenta de trabalho (*Adobe InDesign*), como também me preparou para o mercado de trabalho ao ter que lidar com outros profissionais, tanto das áreas do ramo editorial, como de outras.

A nível técnico, esta experiência mostrou-me que, apesar de toda e possível preparação teórica, só quando se toma parte de um projeto prático é que se tem a verdadeira noção de como funcionam e são possíveis as tarefas que aparentemente tomamos por fáceis. Paginar um livro é tão interessante como suspeitava, e, apesar de se

revelar numa tarefa bem mais complexa do que ao início me pareceu, é exatamente esse grande detalhe que faz da paginação uma atividade ainda mais admirada e completa, ganhando valor pela precisão e atenção com que cada objeto é concebido.

Atravessar problemas e repensar o trabalho desenvolvido não é de todo um aspeto negativo nem uma má utilização de tempo no sentido em que se torna um grande estímulo ao desenvolvimento e aquisição de capacidades. Através dos entraves e problemas que iam surgindo no seguimento do desenvolvimento dos trabalhos, consegui ter noção do que envolve a produção verdadeira e prática do livro e como se deve estar preparado para corrigir ou adaptar algum detalhe do trabalho, pois até o mais simples aspeto pode implicar grandes cuidados a ter em conta para uma paginação bem conseguida. O facto de ter de encontrar soluções para situações em que já acreditava não poderem ter outra via possível para um melhor resultado, desenvolveu a minha capacidade de contorno de situações inesperadas e de conseguir ver mais além do que *a priori* pensei ser a única solução possível. Expandiu os meus horizontes e ajudou-me a ver com mais clareza o grande e infinito campo de possibilidades de soluções para um desenvolvimento mais eficaz e eficiente do meu trabalho. Além disto, pude também ver de perto como é a relação entre o editor e o autor e sentir a confiança que a empresa depositou em mim ao permitir a minha intervenção no tratamento de documentos originais na íntegra e encarregar-me de um novo desenho para a sua linha editorial.

O período de estágio curricular foi toda uma época de absorção de informação e preparação técnica junto de pessoas motivadoras e empreendedoras que influenciaram a minha maneira de ver e de estar neste meio profissional. Por outro lado, é gratificante e bastante motivador ver como se é capaz de aplicar e desenvolver a teoria na prática após um longo período académico de estudo e dedicação intensivo na aprendizagem desta função profissional. Durante este período de formação, culminando com esta experiência profissional, percebi o quão acertada foi a minha decisão aquando da escolha em frequentar este curso descobrindo-me o véu do mundo que só alguns têm o privilégio de ver e conferindo-me mais vontade de poder exercer a profissão.

## **7. Bibliografia**

CHAPMAN, Nigel; CHAPMAN, Jenny (2009). *Digital Multimedia*. 3<sup>rd</sup> ed. New York: Wiley.

HASLAM, Andrew. (2006). *Book Design*. London: Laurence King.

LÉLIS, Catarina (2011). *InDesign CS5: Curso Completo*. FCA Editora: Lisboa.

WILLIAMS, Robin, (1953). *The Non-Designer's Design Book: Design and typographic*  principles for the visual novice.  $2^{nd}$  ed. Berkeley (CA): Peachpit Press, cop. 2004.

ZAPATERRA, Yolanda (2007). *Editorial Design*. London: Laurence King.

### *Websites* **consultados**

<http://www.psicosoma.pt/> PsicoSoma<sup>©</sup> Lda.

<http://www.apel.pt/> Associação Portuguesa de Editores e Livreiros